# **HCLSoftware**

**Unica Journey V12.1.7 System Schema** 

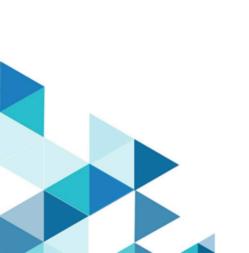

# Contents

| Chapter 1. Introduction to Unica Journey system schema |    |  |  |  |
|--------------------------------------------------------|----|--|--|--|
| System tables                                          | 3  |  |  |  |
| Journey Reports schema                                 | 89 |  |  |  |

## Chapter 1. Introduction to Unica Journey system schema

This guide is a reference to the table and column structure, content, and semantics of the database system for Unica Journey.

As on version 12.1.5 of Unica Journey, there are 109 tables and these tables are documented in System tables on page 3.

## System tables

The following tables describe the system tables.

This table contains information about each template in Unica Journey.

**Organisations** - This table captures the organisations deltails within the customers that are using Journey. This is intended for future use where customers would want segration between assets created on Journey across different units within.

For Now this is Not really being used and has been provisioned as and when required.

**Table 1. Organisations** 

| Field                   | Туре      | Length | NULL? | Description                                                             |
|-------------------------|-----------|--------|-------|-------------------------------------------------------------------------|
| ia (Primary key)        | NUMBER    |        | No    | Generated by default<br>on null as identity                             |
| organisationName        | VARCHAR2  | 250    | Yes   | Display<br>Organisation's name                                          |
| createdDate             | TIMESTAMP |        | Yes   | Display the creation date and time of record                            |
| organisationDescription | VARCHAR2  | 250    | Yes   | Display brief<br>description of the<br>organisation                     |
| version                 | NUMBER    | 20     | No    | Maintains updated count                                                 |
| partitionId             | NUMBER    | 20     |       | Captures id of platform partition with which organization is associated |

Table 1. Organisations (continued)

| Field            | Туре     | Length | NULL? | Description                                                               |
|------------------|----------|--------|-------|---------------------------------------------------------------------------|
| partitionName    | VARCHAR2 | 250    |       | Captures name of platform partition with which organization is associated |
| createdDateEpoch | NUMBER   |        | No    | Date time stamp when the record was added in UTC timezone and Epoch forma |

Table 2. Users

| Field                               | Туре     | Length | NULL? | Description                                             |
|-------------------------------------|----------|--------|-------|---------------------------------------------------------|
| ia (primary key)                    | NUMBER   |        | No    | Auto genrated unique<br>value, work as a<br>primary key |
| userName (foreign key) (references) | VARCHAR2 | 250    | No    | Display Platform user name                              |
| platformId                          | NUMBER   | 20     | Yes   | Display User's<br>Platform ID                           |
| emailId                             | VARCHAR2 | 255    | Yes   | Display User's<br>Platform email-id                     |
| firstName                           | VARCHAR2 | 255    | Yes   | Display first name of<br>Platform user                  |
| lastName                            | VARCHAR2 | 255    | Yes   | Display last name of<br>Platform user                   |
| locale                              | VARCHAR2 | 100    | Yes   | Display user's Platform locale                          |
| organisationId                      | NUMBER   | 20     | Yes   | Display the<br>Organization Id                          |

Table 2. Users

| Field            | Туре      | Length | NULL? | Description                                                                        |
|------------------|-----------|--------|-------|------------------------------------------------------------------------------------|
| createdDate      | TIMESTAMP |        | Yes   | Display the creation date and time of record                                       |
| version          | NUMBER    | 20     | Yes   | Maintains updated count                                                            |
| createdDateEpoch | NUMBER    |        | No    | Date time stamp when<br>the record was added<br>in UTC timezone and<br>Epoch forma |

## Table 3. Folders

| Field                                        | Туре      | Length | NULL? | Description                                                                                                    |
|----------------------------------------------|-----------|--------|-------|----------------------------------------------------------------------------------------------------|
| ia (primary key)                             |           |        | No    | Auto genrated unique value,<br>work as a primary key                                                                                                    |
| organisationId (foreign key)<br>(references) | NUMBER    | 20     | Yes   | Foreign key of Organisation<br>table, Reference column<br>name ID                                                                                                    |
| folderName                                   | VARCHAR2  | 128    | Yes   | Display name of the folder                                                                                                    |
| createdDate                                  | TIMESTAMP |        | Yes   | Display the creation date and time of record                                                                                                    |
| createdBy (foreign key) (references)         | NUMBER    | 20     | No    | Foreign key of USER table. When a user adds a new folder, the system stores the corresponding user ID in this field. This field will be NULL only for four default entries. |
| lastModifiedDate                             | TIMESTAMP |        | Yes   | Display last modified date and time of records                                                                                                    |
| lastModifiedBy (foreign key) (references)    | NUMBER    | 20     | Yes   | Foreign key of USER table,<br>which tells who modified the<br>record                                                                                                    |

#### Table 3. Folders

| Field                 | Туре     | Length | NULL? | Description                                                                                                   |
|-----------------------|----------|--------|-------|----------------------------------------------------------------------------------------------------|
| folderDescription     | VARCHAR2 | 1024   | Yes   | Description for folder                                                                                        |
| parentFolderId        | NUMBER   | 20     | Yes   | Id of parent folder for given<br>folder which is foreign key of<br>FOLDERS table, Reference<br>column name ID |
| hitCount              | NUMBER   | 20     | Yes   | Count that indicates how many times folder get referenced for creating/updating/moving entities inside it     |
| folderType            | NUMBER   | 20     | Yes   | Type of folder indicated by integer value  Values can be:  0: DATA_DEFINITION  1: ENTRY_SOURCE,  2: JOURNEY   |
| version               | NUMBER   | 20     | Yes   | Maintains updated count                                                                                       |
| createdDateEpoch      | NUMBER   |        | No    | Date time stamp when the record was added in UTC timezone and Epoch format                                    |
| lastModifiedDateEpoch | NUMBER   |        | No    | Date time stamp when the record was added in UTC timezone and Epoch format.                                   |

**Table 4. DataDefinitions** 

| Field                        | Туре      | Length | NULL? | Description                                                                |
|------------------------------|-----------|--------|-------|----------------------------------------------------------------------------|
| id (Primary key)             |           |        | No    | Auto genrated unique<br>value, work as a primary<br>key                    |
| organisationId (foreign key) | NUMBER    | 20     | Yes   | Foregin key of<br>ORGANISATION table,<br>Reference column name ID          |
| folderId (foreign key)       | NUMBER    | 20     | Yes   | Foregin key of FOLDER<br>table, Reference column<br>name ID                |
| dataDefinitionName           | VARCHAR2  | 250    | Yes   | Display Data Definition name                                               |
| createdDate                  | TIMESTAMP |        | Yes   | Display the creation date and time of record                               |
| createdBy (foreign key)      | NUMBER    | 20     | Yes   | Foregin key of USER table,<br>displays who created this<br>record          |
| lastModifiedDate             | TIMESTAMP |        | Yes   | Display last modified date and time of records                             |
| lastModifiedBy (foreign key) | NUMBER    | 20     | Yes   | Foregin key of USER table,<br>displays who modified the<br>record          |
| dataDefinitionDescription    | VARCHAR2  | 1024   | Yes   | Display description of Data<br>Definition                                  |
| version                      | NUMBER    | 20     | Yes   | Maintains updated count                                                    |
| code                         | VARCHAR2  | 11     | Yes   | Unique identifier for DD. every DD have a unique code for identification.  |
| createdDateEpoch             | NUMBER    |        |       | Date time stamp when the record was added in UTC timezone and Epoch format |

#### **Table 4. DataDefinitions**

#### (continued)

| Field                 | Туре   | Length | NULL? | Description                                                                         |
|-----------------------|--------|--------|-------|-------------------------------------------------------------------------------------|
| lastModifiedDateEpoch | NUMBER |        | No    | Date time stamp when<br>the record was added in<br>UTC timezone and Epoch<br>format |

#### Table 5. DataDefinitionFields

| Field                | Туре      | Length | NULL? | Description                                                                                                    |
|----------------------|-----------|--------|-------|----------------------------------------------------------------------------------------------------|
| id(Primary key)      |           |        | No    | Auto genrated unique<br>value, work as a primary<br>key                                                                                                    |
| createdDate          | TIMESTAMP |        | Yes   | Display the creation date and time of record                                                                                                    |
| fieldName            | VARCHAR2  | 250    | Yes   | DataDefinition field name that tells what will be the field name inside EntrySource data when data will come to Unica Journey.                                                                                                    |
| significantFieldType | NUMBER    | 20     | Yes   | Ordinal NUMBER that tells about the type of significant field of Journey, currently significant field supported by Journey with their ordinal value are as follows:  1. MOBILE_NUMBER - 0 (ordinal value)  2. EMAIL_ID - 1 (ordinal value) |

#### Table 5. DataDefinitionFields

| Field                                       | Туре     | Length | NULL? | Description                                                                                                    |
|---------------------------------------------|----------|--------|-------|----------------------------------------------------------------------------------------------------|
| fieldDataType                               | NUMBER   | 20     | Yes   | Ordinal NUMBER that tells about the data type of Datadefinition field, Currently datatype supported for DataDefinition field by Journey with their ordinal value are as follows  1. String - 0 (ordinal value)  2. Numeric - 1 (ordinal value)  2. Date - 2 (ordinal value) |
| fieldLength                                 | NUMBER   | 20     | Yes   | Display size of Datadefinition Filed that tells what will be the length of entry source field data when it comes to Journey.                                                                                                    |
| dateFormat                                  | VARCHAR2 | 50     | Yes   | It contain a date format of Date type datadefnition field that tells in which format Date value will come in entry source data example (dd/MM/yyyy)                                                                                                    |
| dataDefinitionId (Foreign key) (References) | NUMBER   | 20     | Yes   | Foregin key of Datadefinition table,Refrence column ID.                                                                                                    |

#### Table 5. DataDefinitionFields

## (continued)

| Field            | Туре   | Length | NULL? | Description                                                                                                    |
|------------------|--------|--------|-------|----------------------------------------------------------------------------------------------------|
| required         | NUMBER | 1,0    | No    | A boolean value contain only 0 or 1, if it's 1 then particular DataDefinition fileds is require in EntrySource data and if it's value is 0 then that particular datadefinition filed is Not require in EntrySource data |
| version          | NUMBER | 20     | Yes   | Maintains updated count                                                                                                    |
| createdDateEpoch | NUMBER |        | No    | Date time stamp when<br>the record was added<br>in UTC timezone and<br>Epoch format                                                                                                    |

## Table 6. JourneyFiles

| Field                                    | Туре      | Length | NULL? | Description                                             |
|------------------------------------------|-----------|--------|-------|---------------------------------------------------------|
| ia(Primary key)                          |           |        | No    | Auto genrated unique<br>value, work as a<br>primary key |
| organisationId(Foreign key) (References) | NUMBER    | 20     | Yes   | Reference Id from<br>Organisation Table                 |
| createdDate                              | TIMESTAMP |        | Yes   | Display the creation date and time of record            |
| originalFileName                         | VARCHAR2  | 250    | Yes   | Display name of uploaded File                           |
| internalFileName                         | VARCHAR2  | 250    | Yes   | Display application created file Name                   |
| version                                  | NUMBER    | 20     | Yes   | Maintains updated count                                 |
| createdDateEpoch                         | NUMBER    |        | No    | Date time stamp when the record was added               |

## Table 6. JourneyFiles (continued)

| Field | Туре | Length | NULL? | Description         |
|-------|------|--------|-------|---------------------|
|       |      |        |       | in UTC timezone and |
|       |      |        |       | Epoch format.       |

## Table 7. EntrySources

| Field                                    | Туре      | Length | NULL? | Description                                                                                            |
|------------------------------------------|-----------|--------|-------|----------------------------------------------------------------------------------------------------|
| id(Primary key)                          |           |        | No    | Auto genrated unique<br>value, work as a<br>primary key                                                |
| organisationId(Foreign key) (References) | NUMBER    | 20     | Yes   | Reference Id from<br>Organisation Table                                                                |
| folderId(Foreign key) (References)       | NUMBER    | 20     | Yes   | Reference Id from<br>Folder Table                                                                      |
| createdDate                              | TIMESTAMP |        | Yes   | Display the creation<br>date and time of<br>record                                                     |
| createdBy(Foreign key)                   | NUMBER    | 20     | Yes   | Foreign key of Entry<br>Sources, which tell<br>who created this<br>record                              |
| lastModifiedDate                         | TIMESTAMP |        | Yes   | Display last modified date and time of records                                                         |
| lastModifiedBy(Foreign key)              | NUMBER    | 20     | Yes   | Foregin key of Entry<br>Sources table, which<br>tells who modified<br>the record - Last<br>modified by |
| entrySourceDescription                   | VARCHAR2  | 1024   | Yes   | Textual Description given by User                                                                      |
| entrySourceType                          | NUMBER    | 20     | Yes   | Type of Source                                                                                         |

## Table 7. EntrySources

## (continued)

| Field                 | Туре     | Length | NULL? | Description                                                                 |
|-----------------------|----------|--------|-------|-----------------------------------------------------------------------------|
|                       |          |        |       | FORM                                                                        |
|                       |          |        |       | FILE                                                                        |
|                       |          |        |       | KAFKA                                                                       |
| entrySourceName       | VARCHAR2 | 250    | Yes   | Display the entry<br>source name given by<br>User                           |
| version               | NUMBER   | 20     | Yes   | Maintains updated count                                                     |
| code                  | VARCHAR2 | 11     | Yes   | Unique code<br>generated by<br>application                                  |
| createdDateEpoch      | NUMBER   |        | No    | Date time stamp when the record was added in UTC timezone and Epoch format. |
| lastModifiedDateEpoch | NUMBER   |        |       | Date time stamp when the record was added in UTC timezone and Epoch format. |

## Table 8. FileEntrySource

| Field                                              | Туре   | Length | NULL? | Description                                             |
|----------------------------------------------------|--------|--------|-------|---------------------------------------------------------|
| id(Primary key)                                    |        |        | No    | Auto genrated unique<br>value, work as a<br>primary key |
| <pre>journeyFileId(Foreign key) (References)</pre> | NUMBER | 20     | Yes   | Reference id of<br>Journey File Table                   |
| entrySourceId(Foreign key) (References)            | NUMBER | 20     | Yes   | Reference id of<br>Primary Parent Table                 |

Table 8. FileEntrySource (continued)

| Field              | Туре   | Length | NULL? | Description             |
|--------------------|--------|--------|-------|-------------------------|
| SUBENTRYSOURCETYPE | NUMBER | 20,0   | Yes   | Type of Source          |
|                    |        |        |       | JSON                    |
|                    |        |        |       | TSV                     |
| version            | NUMBER | 20     | Yes   | Maintains updated count |

## Table 9. FileEntrySourceFile

| Field                                   | Туре      | Length | NULL? | Description                                                                          |
|-----------------------------------------|-----------|--------|-------|--------------------------------------------------------------------------------------|
| ia(Primary key)                         |           |        | No    | Auto genrated unique<br>value, work as a<br>primary key                              |
| journeyFileId(Foreign key) (References) | NUMBER    | 20     | Yes   | Foreign key of Entrysource table, Reference column name ID                           |
| entrySourceId(Foreign key) (References) | NUMBER    | 20     | Yes   | Foreign key of ENTRYSOURCES table, Reference column ID.                              |
| version                                 | NUMBER    | 20     | Yes   | Maintains updated count                                                              |
| createdDate                             | TIMESTAMP |        | Yes   | Display the creation date and time of record                                         |
| createdDateEpoch                        | NUMBER    |        | No    | Date time stamp when<br>the record was added<br>in UTC timezone and<br>Epoch format. |

Table 10. URLEntrySource

| Field                                   | Туре     | Length | NULL? | Description                                             |
|-----------------------------------------|----------|--------|-------|---------------------------------------------------------|
| id(Primary key)                         |          |        | No    | Auto genrated unique<br>value, work as a<br>primary key |
| urlPath                                 | VARCHAR2 | 250    | Yes   | Display the complete url                                |
| securityId                              | NUMBER   | 20     | Yes   | Reference id of<br>Security                             |
| entrySourceId(Foreign key) (References) | NUMBER   | 20     | Yes   | Reference id of Primary Parent Table                    |
| version                                 | NUMBER   | 20     | Yes   | Maintains updated count                                 |

## Table 11. KafkaEntrySource

| Field                                    | Туре   | Length | NULL? | Description                                             |
|------------------------------------------|--------|--------|-------|---------------------------------------------------------|
| id(Primary key)                          |        |        | No    | Auto genrated unique<br>value, work as a<br>primary key |
| entrySourceId (Foreign key) (References) | NUMBER | 20     | Yes   | Foreign key of Entrysources table, Reference column ID  |
| version                                  | NUMBER | 20     | Yes   | Maintains updated count                                 |

## Table 12. journeys

| Field           | Туре     | Length | NULL? | Description                                             |
|-----------------|----------|--------|-------|---------------------------------------------------------|
| id(Primary key) |          |        | No    | Auto genrated unique<br>value, work as a<br>primary key |
| name            | VARCHAR2 | 250    | Yes   | Name of Journey                                         |
| description     | VARCHAR2 | 1024   | Yes   | Description of Journey                                  |

| Field          | Туре     | Length | NULL? | Description                                                                                                    |
|----------------|----------|--------|-------|----------------------------------------------------------------------------------------------------|
| code           | VARCHAR2 | 11     | Yes   | Unique identifier for Journey. Every Journey has a unique code for identification. e.g. JS-00000104                                                     |
| status         | VARCHAR2 | 30     | Yes   | This contain ordinal NUMBER for Journey status as below: 0 - DRAFT 1 - PUBLISHED 2 - COMPLETED 3 - PAUSED                                               |
| marketingStage | VARCHAR2 | 30     | Yes   | This contain ordinal NUMBER for marketing stages as below:  0 - REFERRAL  1 - RETENTION  2 - CONVERSION  3 - ACTIVATION  4 - ACQUISITION  5 - AWARENESS |
| timeZone       | VARCHAR2 | 50     | Yes   | Timezone in which Journey needs to run, e.g. (UTC-04:00) America/New_York                                                                               |

| Field                                       | Туре      | Length | NULL? | Description                                                          |
|---------------------------------------------|-----------|--------|-------|----------------------------------------------------------------------|
| folderId(Foreign key) (References)          | NUMBER    | 20     | Yes   | Foreign key of FOLDER table, Reference column name ID                |
| journeyDesign CLOB                          |           |        | Yes   | It stores the whole Journey design i.e. Journey canvas in JSON       |
| conversions                                 | NUMBER    | 20     | Yes   | Not in use                                                           |
| goalProgress                                | NUMBER    | 20     | Yes   | Not in use                                                           |
| dataDefinitionId (Foreign key) (References) | NUMBER    | 20     | Yes   | Foreign key of<br>Datadefinition table,<br>Reference column ID       |
| publishDate                                 | TIMESTAMP |        | Yes   | Date and time<br>when Journey was<br>published                       |
| version                                     | NUMBER    | 20     | Yes   | Maintains updated count                                              |
| createdBy(Foreign key)                      | NUMBER    | 20     | Yes   | Foreign key of USER<br>table, which tell who<br>created this record  |
| createdDate                                 | TIMESTAMP |        | Yes   | Display the creation date and time of record                         |
| lastModifiedBy(Foreign key)                 | NUMBER    | 20     | Yes   | Foregin key of USER<br>table, which tells who<br>modified the record |
| lastModifiedDate                            | TIMESTAMP |        | Yes   | Display last modified date and time of records                       |

| Field                 | Туре      | Length | NULL? | Description                                                                                                |
|-----------------------|-----------|--------|-------|----------------------------------------------------------------------------------------------------|
| pausedDate            | TIMESTAMP |        | Yes   | Date and time at which Journey is paused                                                                   |
| completedDate         | TIMESTAMP |        | Yes   | Date and time at which Journey is completed (if goal is completed or manually by mark Journey as complete) |
| deduplicationStatus   | NUMBER    | 2      | No    | Contain ordinal values as below for how to deal with duplicate data from entry sources                     |
| keyFields             | VARCHAR2  | 1500   | Yes   | It is array of required<br>fields in data<br>definition used for<br>deduplication                          |
| isProcessed           | NUMBER    | 1,0    | No    | By default, value is<br>0 and when logging<br>interaction scheduler<br>job runs it set its value<br>to 1   |
| flagMilestoneAdded    | NUMBER    | 1,0    | No    | Tells if milestone added for a journey. Indicated by boolean value                                         |
| createdDateEpoch      | NUMBER    |        | No    | Date time stamp when<br>the record was added<br>in UTC timezone and<br>Epoch format.                       |
| lastModifiedDateEpoch | NUMBER    |        |       | Date time stamp when the record was added                                                                  |

#### (continued)

| Field              | Туре   | Length | NULL? | Description                                                                              |
|--------------------|--------|--------|-------|------------------------------------------------------------------------------------------|
|                    |        |        |       | in UTC timezone and Epoch format.                                                        |
| publishDateEpoch   | NUMBER |        |       | Captures date and<br>time in milliseconds<br>when journey gets<br>published for 1st time |
| pausedDateEpoch    | NUMBER |        |       | Captures date and<br>time in milliseconds<br>when journey gets<br>paused                 |
| completedDateEpoch | NUMBER |        |       | The date time stamp when the journey was completed                                       |

## Table 13. JourneyAssociations

| Field                  | Туре      | Length | NULL? | Description                                               |
|------------------------|-----------|--------|-------|-----------------------------------------------------------|
| ia(Primary key)        |           |        | No    | Auto genrated unique value, work as a primary key         |
| journeyId(Foreign key) | NUMBER    | 20     | Yes   | Foreign key of<br>Journeys table,<br>Reference column ID. |
| entrySourceId          | NUMBER    | 20     | Yes   | Foreign key of Entrysources table, Reference column ID.   |
| version                | NUMBER    | 20     | Yes   | Maintains updated count                                   |
| createdDate            | TIMESTAMP |        | Yes   | Display the creation date and time of record              |
| createdDateEpoch       | NUMBER    |        | No    | Date time stamp when the record was added                 |

Table 13. JourneyAssociations

| Field  | Туре    | Length | NULL? | Description                                |
|--------|---------|--------|-------|--------------------------------------------|
|        |         |        |       | in UTC timezone and Epoch format.          |
| status | NUMBER  | 2      |       |                                            |
| active | INTEGER | 4      | No    | Display Journey Associations active status |

## Table 14. Point

| Field            | Туре     | Length | NULL? | Description                                                                                                    |
|------------------|----------|--------|-------|----------------------------------------------------------------------------------------------------|
| ia (Primary key) | NUMBER   |        | No    | Auto genrated unique<br>value, work as a<br>primary key                                                             |
| journeyId        | NUMBER   | 20     | Yes   | Foreign key of<br>Journeys table,<br>Reference column ID                                                            |
| temporaryChildId | NUMBER   | 20     | Yes   | It is pointId of temporary point, created when this point is updated after Journey paused (to keep updated changes) |
| name             | VARCHAR2 | 250    | Yes   | Display name of point                                                                                               |
| description      | VARCHAR2 | 250    | Yes   | Description of point                                                                                                |
| hasTempData      | NUMBER   | 1,0    | Yes   | Store value as 0 by default, it is 1 if this point has a temporary data (if user updates this point)                |

Table 14. Point

| Field                 | Туре      | Length | NULL? | Description                                                                                              |
|-----------------------|-----------|--------|-------|----------------------------------------------------------------------------------------------------|
| createdDate           | TIMESTAMP |        | Yes   | Display the creation date and time of record                                                             |
| createdBy             | VARCHAR2  | 200    | Yes   | Foreign key of USER table, which tell who created this record                                            |
| lastModifiedDate      | TIMESTAMP |        | Yes   | Display last modified date and time of records                                                           |
| lastModifiedBy        | VARCHAR2  | 200    | Yes   | Foregin key of USER table, which tells who modified the record                                           |
| version               | NUMBER    | 20     | Yes   | Maintains updated count                                                                                  |
| isProcessed           | NUMBER    | 1,0    | No    | By default value is<br>0 and when logging<br>interaction scheduler<br>job runs it set it's value<br>to 1 |
| createdDateEpoch      | NUMBER    |        | No    | Date time stamp when the record was added in UTC timezone and Epoch format.                              |
| lastModifiedDateEpoch | NUMBER    |        |       | Date time stamp when the record was added in UTC timezone and Epoch format.                              |
| status                | NUMBER    |        |       | Latest status of Journey point                                                                           |
| active                | INTEGER   | 4      | No    | Display Journey points active status                                                                     |

Table 15. DecisionSplitActionPoint

| Field                          | Туре     | Length | NULL?         | Description                                                                                                    |
|--------------------------------|----------|--------|---------------|----------------------------------------------------------------------------------------------------|
| id (Primary key) (Foreign key) |          |        | No            | Auto genrated unique<br>value, work as a<br>primary key                                                                     |
| conditions                     | VARCHAR2 | 3000   | No            | Decision split evaluation condition or criteria on which split processes incoming audiences and send them to Yes or No path |
| days                           | NUMBER   | 20     |               | Value for days used<br>while configuring<br>DecisionSplitActionPo<br>int                                                    |
| hours                          | NUMBER   | 20     |               | Value for hours used<br>while configuring<br>DecisionSplitActionPo<br>int                                                   |
| minutes                        | NUMBER   | 20     |               | Value for minutes used while configuring DecisionSplitActionPo int                                                          |
| delayTypeEnum                  | VARCHAR2 | 20     | Organisations | Type of delay indicated by integer value  Values can be:  0: DURATION  1: DATE                                              |
| waitTillDate                   | NUMBER   |        |               | Captures date and time till when delay is added for actionpoints                                                            |

## Table 15. DecisionSplitActionPoint

## (continued)

| Field        | Туре    | Length | NULL?                 | Description                                                      |
|--------------|---------|--------|-----------------------|------------------------------------------------------------------|
| isExpression | BOOLEAN | 1      | NOT NULL<br>DEFAULT 0 | It describes if decision split have customize expression or not. |
| expression   | CLOB    |        | Yes                   | It holds if customize expression, if exists                      |

## Table 16. DelayActionPoint

| Field                         | Туре      | Length | NULL? | Description                                                                    |
|-------------------------------|-----------|--------|-------|--------------------------------------------------------------------------------|
| id(Primary key) (Foreign key) |           |        | No    | Auto genrated unique value, work as a primary key                              |
| days                          | NUMBER    | 20     | Yes   | Value for days used while configuring delay action point                       |
| hours                         | NUMBER    | 20     | Yes   | Value for hours used while configuring delay action point                      |
| minutes                       | NUMBER    | 20     | Yes   | Value for minutes used while configuring delay action point                    |
| delayTypeEnum                 | VARCHAR2  | 20     | Yes   | Type of delay indicated by integer value  Values can be:  0: DURATION  1: DATE |
| waitTillDate                  | TIMESTAMP |        | Yes   | This field is valid only if DELAYTYPEENUM value is 1                           |

## Table 16. DelayActionPoint

## (continued)

| Field             | Туре   | Length | NULL? | Description                                                                      |
|-------------------|--------|--------|-------|----------------------------------------------------------------------------------|
| waitTillDateEpoch | NUMBER |        |       | Captures date and time in milliseconds till when delay is added for actionpoints |
| useExpression     | NUMBER | 1      |       |                                                                                  |
| delayExpression   |        |        |       |                                                                                  |

## Table 17. EngagementSplitActionPoint

| Field                           | Туре   | Length | NULL? | Description                                                                                                    |
|---------------------------------|--------|--------|-------|----------------------------------------------------------------------------------------------------|
| id(Primary key) (Foreign key)   |        |        | No    | Auto genrated unique<br>value, work as a primary<br>key                                                                                         |
| sourceTouchPointId(Foreign key) | NUMBER | 20     | Yes   | Foriegn key TouchPointId<br>(Email/SMS) for which ES<br>is configured                                                                           |
| event CLOB                      |        |        | Yes   | It is a json who has List of EventsIds which configured for the sourceTouchPoint and the linkid or linkurl in case of Link Event is configured. |
| days                            | NUMBER | 20     | Yes   | Waiting time of ES to collect the responses, in terms of Days. Like 4                                                                           |
| hours                           | NUMBER | 20     | Yes   | Waiting time of ES to collect the responses, in terms of Hours. Like 2                                                                          |
| minutes                         | NUMBER | 20     | Yes   | Waiting time of ES to collect the responses, in                                                                                                 |

Table 17. EngagementSplitActionPoint

| Field             | Туре      | Length | NULL? | Description                                                                                                    |
|-------------------|-----------|--------|-------|----------------------------------------------------------------------------------------------------|
|                   |           |        |       | terms of Minutes. Like 10<br>Minutes                                                                                                    |
| delayTypeEnum     | VARCHAR2  | 20     | Yes   | Delay Type Enum indicates whether the waiting time of ES is a Duration (like days, hours, minutes) OR a Fixed Date( like 25th Dec 2020). |
| waitTillDate      | TIMESTAMP |        | Yes   | Waiting time of ES to collect the responses, in terms of Fixed Date. Like 25-12-2020                                                     |
| waitTillDateEpoch | NUMBER    |        |       | Captures date and time in milliseconds till when delay is added for actionpoints                                                         |

#### Table 18. EmailTouchPoint

| Field                         | Туре     | Length | NULL? | Description                                                                                                    |
|-------------------------------|----------|--------|-------|----------------------------------------------------------------------------------------------------|
| ia(Primary key) (Foreign key) |          |        | No    | Auto genrated unique value, work as a primary key                                                                |
| isConnectorConfigured         | NUMBER   | 1,0    | Yes   | 0- Email Touch Point is Not configured Yet. 1- Email Touch Point is Successfully Configured with mandate values. |
| connectorInfo                 | VARCHAR2 | 200    | Yes   | Connection Name (Like:<br>MailChimp, Mandril)                                                                    |
| dataFieldMapping              | CLOB     |        | Yes   | It has the Json value of<br>Fields Mapping(Journey<br>Fields Mapped with                                         |

Table 18. EmailTouchPoint

| Field                       | Туре     | Length | NULL? | Description                                                                                                    |
|-----------------------------|----------|--------|-------|----------------------------------------------------------------------------------------------------|
|                             |          |        |       | the Connector's Fields) based on Channel used to configure the Email Touch Point.                                                 |
| channelAgent                | VARCHAR2 | 50     | Yes   | Channels Enum Value which indicates through which Channel the touch point is configured.                                          |
| isEdited                    | NUMBER   | 1,0    | No    | A Boolean Flag to identify<br>whether the TouchPoint<br>is Edited after Publish the<br>Journey or Not                             |
| offerType                   | VARCHAR2 | 50     |       | Type of offer associated with email touchpoint indicated by integer value  Values can be:  0: NoOFFER  1: COM  2: NBO  3: DELIVER |
| landingPageDataFieldMapping | CLOB     |        |       | For storing JSON data of landing page mapping information integrated with email template                                          |

Table 19. DeliverEmailMetaData

| Field                     | Туре      | Length | NULL? | Description                                                             |
|---------------------------|-----------|--------|-------|-------------------------------------------------------------------------|
| id(Primary key)           |           |        | No    | Auto genrated unique<br>value, work as a<br>primary key                 |
| touchPointId(Foreign key) | NUMBER    | 20     | Yes   | Foreign key TouchPoint for which Deliver is configured.                 |
| metadata                  | CLOB      |        | Yes   | Json used to save additional information of Journey-Deliver Association |
| state                     | VARCHAR2  | 20     | Yes   | Not in use                                                              |
| mailingCode               | VARCHAR2  | 20     | Yes   | Associated attribute for Journey and Deliver at Run Time                |
| documentID                | NUMBER    | 20     | Yes   | Associated attribute for Journey and Deliver at Design Time             |
| mailingID                 | NUMBER    | 20     | Yes   | Associated attribute for Journey and Deliver at Run Time                |
| documentName              | VARCHAR2  | 200    | Yes   | Associated attribute for Journey and Deliver at Design Time             |
| mailingInstanceId         | NUMBER    | 20     | Yes   | Associated attribute for Journey and Deliver at Run Time                |
| createdDate               | TIMESTAMP |        | Yes   | Display the creation date and time of record                            |
| lastModifiedDate          | TIMESTAMP |        | Yes   | Display last modified<br>date and Time of<br>Record                     |

#### Table 19. DeliverEmailMetaData

## (continued)

| Field   | Туре   | Length | NULL? | Description             |
|---------|--------|--------|-------|-------------------------|
| VERSION | NUMBER | 20,0   | Yes   | Maintains updated count |

## Table 20. SmsTouchPoint

| Field                         | Туре     | Length | NULL? | Description                                                                                                    |
|-------------------------------|----------|--------|-------|----------------------------------------------------------------------------------------------------|
| ia(Primary key) (Foreign key) |          |        | No    | Auto genrated unique value, work as a primary key                                                                                                  |
| isConnectorConfigured         | NUMBER   | 1,0    | Yes   | 0- SMS Touch Point is Not configured Yet. 1-SMS Touch Point is Successfully Configured with mandate values.                                        |
| connectorInfo                 | VARCHAR2 | 200    | Yes   | Connection Name (Like:<br>Twillio) for which SMS<br>touch Point is configured                                                                      |
| dataFieldMapping              | CLOB     |        | Yes   | It has the Json value of Fields Mapping(Journey Fields Mapped with the Connector's Fields) based on Channel used to configure the SMS Touch Point. |
| channelAgent                  | VARCHAR  | 50     |       | Channels Enum Value which indicates through which Channel the touch point is configured.                                                           |
| isEdited                      | NUMBER   | 1,0    |       | A Boolean Flag to identify<br>whether the TouchPoint<br>is Edited after Publish the<br>Journey or Not                                              |

Table 21. WhatsAppTouchPoint

| Field                             | Туре     | Length | NULL? | Description                                                                                                    |
|-----------------------------------|----------|--------|-------|----------------------------------------------------------------------------------------------------|
| id (Primary key)<br>(Foreign key) | NUMBER   |        |       | Auto genrated unique<br>value, work as a<br>primary key                                                          |
| isConnectorConfigured             | NUMBER   | 1,0    |       | 0- Email Touch Point is Not configured Yet. 1- Email Touch Point is Successfully Configured with mandate values. |
| connectorInfo                     | VARCHAR2 | 200    |       | Connection Name<br>(Like: MailChimp,<br>Mandril)                                                                 |
| dataFieldMapping                  | CLOB     |        |       | Fields Mapped with<br>the Connector's Fields)<br>based on Channel<br>used to configure the<br>Email Touch Point. |
| channelAgent                      | VARCHAR  | 50     |       | Channels Enum Value which indicates through which Channel the touch point is configured.                         |
| isEdited                          | NUMBER   | 1,0    |       | No                                                                                                    |

#### Table 22. PushTouchPoint

| Field                             | Туре   | Length | NULL? | Description                                             |
|-----------------------------------|--------|--------|-------|---------------------------------------------------------|
| id (Primary key)<br>(Foreign key) | NUMBER |        |       | Auto genrated unique<br>value, work as a<br>primary key |
| isConnectorConfigured             | NUMBER | 1,0    |       | 0- Email Touch Point is Not configured                  |

#### Table 22. PushTouchPoint

## (continued)

|  |  | Yet. 1- Email Touch   |
|--|--|-----------------------|
|  |  | Point is Successfully |
|  |  | Configured with       |
|  |  | mandate values.       |

## Table 23. LinkedinTouchPoint

| Field                             | Туре   | Length | NULL? | Description                                                                                                    |
|-----------------------------------|--------|--------|-------|----------------------------------------------------------------------------------------------------|
| id (Primary key)<br>(Foreign key) | NUMBER |        | No    | Auto genrated unique<br>value, work as a<br>primary key                                                          |
| isConnectorConfigured             | NUMBER | 1,0    |       | 0- Email Touch Point is Not configured Yet. 1- Email Touch Point is Successfully Configured with mandate values. |

#### Table 24. JoinEndPoint

| Field                         | Туре | Length | NULL? | Description                                             |
|-------------------------------|------|--------|-------|---------------------------------------------------------|
| id(Primary key) (Foreign key) |      |        | No    | Auto genrated unique<br>value, work as a<br>primary key |

#### Table 25. PublishActionPoint

| Field                         | Туре     | Length | NULL? | Description                                        |
|-------------------------------|----------|--------|-------|----------------------------------------------------|
| id(Primary key) (Foreign key) |          |        | No    | Unique Id                                          |
| publishType                   | VARCHAR2 | 20     | No    | Contains 0-CSV,  1-Kafka,  2-Kafka as Entry Source |

#### Table 25. PublishActionPoint

## (continued)

| Field             | Туре     | Length | NULL? | Description               |
|-------------------|----------|--------|-------|---------------------------|
| publishTypeDetail | VARCHAR2 | 250    | Yes   | Name of<br>CsvFile /Topic |

## Table 26. PointEntrySourceAssociation

| Field                      | Туре      | Length | NULL? | Description                                                                 |
|----------------------------|-----------|--------|-------|-----------------------------------------------------------------------------|
| ia(Primary key)            |           |        | No    | Auto genrated unique<br>value, work as a<br>primary key                     |
| pointId(Foreign key)       | NUMBER    | 20     | Yes   | Foreign key of Pointtable, Reference column ID.                             |
| entrySourceId(Foreign key) | NUMBER    | 20     | Yes   | Foreign key of Entrysources table, Reference column ID                      |
| version                    | NUMBER    | 20     | Yes   | Maintains updated count                                                     |
| createdDate                | TIMESTAMP |        | Yes   | Display the creation date and time of record                                |
| createdDateEpoch           | NUMBER    |        | No    | Date time stamp when the record was added in UTC timezone and Epoch format. |

## Table 27. JourneyAudiences

| Field           | Туре | Length | NULL? | Description                           |
|-----------------|------|--------|-------|---------------------------------------|
| id(Primary key) |      |        | No    | Auto genrated unique value, work as a |
|                 |      |        |       | primary key                           |

## Table 27. JourneyAudiences

| Field            | Туре     | Length | NULL? | Description                                                                 |
|------------------|----------|--------|-------|-----------------------------------------------------------------------------|
| journeyId        | NUMBER   | 20     | Yes   | Unique Identifier for<br>Journey                                            |
| entrySourceId    | NUMBER   | 20     | Yes   | Unique Identifier for entrysource                                           |
| mobileNUMBER     | VARCHAR2 | 20     | Yes   | Contact NUMBER of audience                                                  |
| email            | VARCHAR2 | 100    | Yes   | Email Id of audience                                                        |
| createdDate      |          |        | Yes   | Display the creation date and time of record                                |
| keyField         | VARCHAR2 | 40     | Yes   | SHA256 of key field used for de-duplication                                 |
| version          | NUMBER   | 20     | Yes   | Maintains updated count                                                     |
| detail           | CLOB     |        | Yes   | Journey audience<br>details in Json string<br>format                        |
| status           | VARCHAR2 | 20     | Yes   | Latest status of Journey audience                                           |
| goalStatus       | VARCHAR2 | 100    | Yes   | Latest goal status of audience                                              |
| createdDateEpoch | NUMBER   |        | No    | Date time stamp when the record was added in UTC timezone and Epoch format. |

Table 28. JourneyDataErrors

| Field            | Туре      | Length | NULL? | Description                                                                 |
|------------------|-----------|--------|-------|-----------------------------------------------------------------------------|
| id(Primary key)  |           |        | No    | Auto genrated unique<br>value, work as a<br>primary key                     |
| entrysourceid    | NUMBER    | 20     | Yes   | Unique Identifier for entrysource                                           |
| journeyid        | NUMBER    | 20     | Yes   | Unique Identifier for<br>Journey                                            |
| sourceTopic      | VARCHAR2  | 250    | No    | Source kafka topic<br>name for which error is<br>recorded                   |
| jsondata         | CLOB      |        | No    | Audience data in json format                                                |
| errorMsg         | VARCHAR2  | 500    | No    | Display the error message                                                   |
| state            | VARCHAR2  | 20     | Yes   | State of the error                                                          |
| createdDate      | TIMESTAMP |        | Yes   | Display the creation date and time of record                                |
| createdBy        | VARCHAR2  | 200    | Yes   | User who create/update Journey data errors                                  |
| version          | NUMBER    | 20     | Yes   | Maintains updated count                                                     |
| createdDateEpoch | NUMBER    |        | No    | Date time stamp when the record was added in UTC timezone and Epoch format. |

Table 29. journeyState

| Field             | Туре      | Length | NULL? | Description                                                                                                    |
|-------------------|-----------|--------|-------|----------------------------------------------------------------------------------------------------|
| id                |           |        | No    | Unique Id                                                                                                    |
| journeyStatusEnum | NUMBER    |        | Yes   | Enum Int value for<br>State of Journey<br>DRAFT, PUBLISHED,<br>COMPLETED,<br>PAUSED, PARSED,<br>MAPPED, DELETED,<br>REPUBLISHED |
| journeyId         | NUMBER    | 20     | Yes   | ld of Journey                                                                                                    |
| createdDate       | TIMESTAMP |        | Yes   | Record creation date                                                                                                    |
| version           | NUMBER    | 20     | Yes   | Maintains updated count                                                                                                    |

Table 30. entrySourceJourneyMap

| Field             | Туре      | Length | NULL? | Description                                                 |
|-------------------|-----------|--------|-------|-------------------------------------------------------------|
| id                |           |        | No    | Auto genrated unique<br>value, work as a<br>primary key     |
| journeyId         | NUMBER    | 20     | Yes   | Display the Journey id                                      |
| dataDefinitaionId | NUMBER    | 20     | Yes   | Display the Datadefinition id                               |
| entrySourceId     | NUMBER    | 20     | Yes   | Display the entry source Id                                 |
| status            | VARCHAR2  | 20     | Yes   | Display whether the<br>Journey is in Active<br>state or Not |
| createdDate       | TIMESTAMP |        | Yes   | Display the creation date and time of record                |
| version           | NUMBER    | 20     | Yes   | Maintains updated count                                     |

Table 31. PausedJourneys

| Field                  | Туре      | Length | NULL? | Description                                                                          |
|------------------------|-----------|--------|-------|--------------------------------------------------------------------------------------|
| id(Primary key)        |           |        | No    | Auto genrated unique<br>value, work as a<br>primary key                              |
| journeyId(Foreign key) | NUMBER    | 20     | Yes   | Unique Identifier for Journey                                                        |
| topicName              | VARCHAR2  | 50     | Yes   | Name of destination topic                                                            |
| pausedData             | CLOB      |        | Yes   | Json Data to be pushed to topic                                                      |
| version                | NUMBER    | 20     | Yes   | Maintains updated count                                                              |
| createdDate            | TIMESTAMP |        | Yes   | Display the creation date and time of record                                         |
| createdDateEpoch       | NUMBER    |        | No    | Date time stamp when<br>the record was added<br>in UTC timezone and<br>Epoch format. |

## Table 32. DeletedJourneys

| Field           | Туре    | Length | NULL? | Description                                                 |
|-----------------|---------|--------|-------|-------------------------------------------------------------|
| id(Primary key) | INTEGER |        |       | id column holds<br>integer values, and id<br>is Primary key |

## Table 33. AudienceResponseEventMaster

| Field           | Туре | Length | NULL? | Description                                             |
|-----------------|------|--------|-------|---------------------------------------------------------|
| id(Primary key) |      |        |       | Auto genrated unique<br>value, work as a<br>primary key |

Table 33. AudienceResponseEventMaster

| Field               | Туре      | Length | NULL? | Description                                                                         |
|---------------------|-----------|--------|-------|-------------------------------------------------------------------------------------|
| displayName         | VARCHAR2  | 250    | Yes   | Name of the event used for display                                                  |
| statisticsLabel     | VARCHAR2  | 250    | Yes   | Label for given event used for statistics related processing                        |
| eventName           | VARCHAR2  | 250    | Yes   | Display name of the event                                                           |
| eventDescription    | VARCHAR2  | 250    | Yes   | Description for event                                                               |
| eventCategory       | VARCHAR2  | 250    | Yes   | Category of events e.g.<br>EMAIL/CRM/SMS                                            |
| flagDisplayForGoal  | NUMBER    | 1,0    | Yes   | Boolean value which indicates whether event is used in goal settings or Not         |
| createdDate         | TIMESTAMP |        | Yes   | Display the creation date and time of record                                        |
| createdBy           | VARCHAR2  | 200    | Yes   | Foreign key of Audience Response, which tell who created this record                |
| version             | NUMBER    | 20     | Yes   | Maintains updated count                                                             |
| createdDateEpoch    | NUMBER    |        | No    | Date time stamp when<br>the record was added<br>in UTC timezone and<br>Epoch format |
| flagDisplayForStats | NUMBER    | 1,0    | No    | To decide to display the event on Journey Canvas stats for the relative touchpoint  |

Table 33. AudienceResponseEventMaster

| Field               | Туре    | Length | NULL? | Description                                                                                                    |
|---------------------|---------|--------|-------|----------------------------------------------------------------------------------------------------|
|                     |         |        |       | indicated by boolean value                                                                                                    |
| acceptMultiple      | NUMBER  | 1,0    | Yes   | To decide whether we should log multiple responses. Default value is FALSE                                                                                                    |
| maxResponses        | NUMBER  |        | Yes   | Indicated by small integer, which is used ONLY if acceptMultiple is TRUE. Default is 0                                                                                                    |
| actedUpon           | NUMBER  | 1,0    | Yes   | This field is Not currently used                                                                                                    |
| eventHandlingAction | VARCHAR | 50     | Yes   | Tells action to be taken audience response. Indicated by string values among:  NoACTION("NoACTIO N"), UNSUBSCRIBE("UNSU BSCRIBE"), UNSUBSCRIBE_MAXR ESPONSES("UNSUBSC RIBE_MAXRESPONSES("UNSUBSC RIBE_MAXRESPONSE S") |

## Table 34. AudienceResponse

| Field           | Туре | Length | NULL? | Description                                             |
|-----------------|------|--------|-------|---------------------------------------------------------|
| id(Primary key) |      |        |       | Auto genrated unique<br>value, work as a<br>primary key |

## Table 34. AudienceResponse

## (continued)

| Field                     | Туре      | Length | NULL? | Description                                                                                      |
|---------------------------|-----------|--------|-------|--------------------------------------------------------------------------------------------------|
| touchPointId(Foreign Key) | NUMBER    | 20     | No    | Foreign key of TouchPoint ID, to whom response is related to                                     |
| audienceId(Foreign Key)   | NUMBER    | 20     | No    | Foreign key of Audience Id of JourneyAudience Table, to whom response is related to              |
| eventId(Foreign Key)      | NUMBER    | 20     | No    | Foriegn key of Event<br>Id, for which event the<br>response is received                          |
| createdDate               | TIMESTAMP |        | Yes   | Display the creation date and time of record                                                     |
| createdBy                 | VARCHAR2  | 200    | Yes   | Foreign key of Audience Response, which tell who created this record                             |
| version                   | NUMBER    | 20     | Yes   | Maintains updated count                                                                          |
| isProcessed               | NUMBER    | 1,0    | No    | A Flag which idicates whether the record been processed for Reporting or Not                     |
| logTimeStampEpoch         | NUMBER    |        |       | Captures date and<br>time in milliseconds of<br>arrival or exit at Node<br>for given audience id |
| createdDateEpoch          | NUMBER    |        | No    | Date time stamp when<br>the record was added<br>in UTC timezone and<br>Epoch format              |

Table 35. JourneyAudienceFlow

| Field           | Туре      | Length | NULL? | Description                                                                 |
|-----------------|-----------|--------|-------|-----------------------------------------------------------------------------|
| id(Primary key) |           |        | No    | Auto genrated unique<br>value, work as a<br>primary key                     |
| audienceId      | NUMBER    | 20     | No    | Display Id of audience record                                               |
| NodeId          | NUMBER    | 20     | No    | Display Id of point in<br>Journey                                           |
| edge            | NUMBER    | 20     | No    | Display whether<br>audience progressed<br>on Yes path or No path<br>of Node |
| direction       | NUMBER    | 1,0    | No    | Display whether audience arrived at Node or leaving from the Node           |
| logTimeStamp    | TIMESTAMP |        | Yes   | Date and time of arrival<br>or exit at Node for<br>given audience id        |
| createdDate     | TIMESTAMP |        | Yes   | Display the creation date and time of record                                |
| version         | NUMBER    | 20     | Yes   | Maintains updated count                                                     |
| isProcessed     | NUMBER    | 1,0    | No    | Indicates whether record is picked by logging interaction scheduler job     |

Table 36. JourneyFlow

| Field            | Туре      | Length | NULL? | Description                                                                          |
|------------------|-----------|--------|-------|--------------------------------------------------------------------------------------|
| id(Primary key)  |           |        | No    | Auto genrated unique<br>value, work as a<br>primary key                              |
| NodeId           | NUMBER    | 20     | No    | Display id of point in Journey                                                       |
| audienceCount    | NUMBER    |        | Yes   | Count of total audiences which are on given Node for given stage                     |
| audienceStage    | NUMBER    | 20     | No    | Indicates stage of audiences for given Node for given audience count                 |
| edge             | NUMBER    | 1,0    | Yes   | Display whether<br>audiences progressed<br>on Yes path or No path<br>for given Node  |
| isUpdated        | NUMBER    | 1,0    | Yes   | Indicates whether record is up to date with audience count or Not                    |
| createdDate      | TIMESTAMP |        | Yes   | Display the creation date and time of record                                         |
| version          | NUMBER    | 20     | Yes   | Maintains updated count                                                              |
| createdDateEpoch | NUMBER    |        | No    | Date time stamp when<br>the record was added<br>in UTC timezone and<br>Epoch format. |

Table 37. JourneyDiscardedData

| Field            | Туре      | Length | NULL? | Description                                                                 |
|------------------|-----------|--------|-------|-----------------------------------------------------------------------------|
| id(Primary key)  |           |        | No    | Auto genrated unique<br>value, work as a<br>primary key                     |
| data             | CLOB      |        | No    | Message which is discarded in Journey                                       |
| journeyId        | NUMBER    | 20     | Yes   | Display Id of Journey<br>for which message is<br>discarded                  |
| entrysourceId    | NUMBER    | 20     | Yes   | Display Id of entrysource                                                   |
| sourceTopic      | VARCHAR2  | 250    | No    | Display Id of point<br>in Journey for which<br>message is discarded         |
| reason           | VARCHAR2  | 2000   | No    | Reason for message discard                                                  |
| createdDate      | TIMESTAMP |        | Yes   | Display the creation date and time of record                                |
| version          | NUMBER    | 20     | Yes   | Maintains updated count                                                     |
| createdDateEpoch | NUMBER    |        | No    | Date time stamp when the record was added in UTC timezone and Epoch format. |

# Table 38. StreamingDataLog

| Field                        | Туре     | Length | NULL? | Description                                                   |
|------------------------------|----------|--------|-------|---------------------------------------------------------------|
| id(Parimary key)             |          |        | No    | Auto genrated unique value,<br>work as a primary key          |
| entrySourceCode(Foreign key) | VARCHAR2 | 11     | Yes   | Foreign key EntrySource Id, for which the data is pushed into |

Table 38. StreamingDataLog (continued)

| Field            | Туре      | Length | NULL? | Description                                                                                  |
|------------------|-----------|--------|-------|----------------------------------------------------------------------------------------------|
|                  |           |        |       | STREAMING_IMPORT topic of Kafka                                                              |
| createdDate      | TIMESTAMP |        | Yes   | Display the creation date and time of record                                                 |
| data             | CLOB      |        | Yes   | The raw Json value which is pushed to the STREAMING_IMPORT topic for processing into Journey |
| status           | VARCHAR2  | 30     | Yes   | Maintain Status of pushed Data                                                               |
| version          | NUMBER    |        | Yes   | Maintains updated count                                                                      |
| createdDateEpoch | NUMBER    |        | No    | Date time stamp when the record was added in UTC timezone and Epoch format                   |

Table 39. DataDefinitionSchema

| Field                         | Туре      | Length | NULL? | Description                                             |
|-------------------------------|-----------|--------|-------|---------------------------------------------------------|
| id(Primary key)               |           |        | No    | Auto genrated unique<br>value, work as a<br>primary key |
| dataDefinitionId(Foreign key) | NUMBER    | 20     | Yes   | Unique Identifier for data definition                   |
| schema                        | CLOB      |        | Yes   | Json schema details for data definition                 |
| createdDate                   | TIMESTAMP |        | Yes   | Display the creation date and time of record            |
| createdBy                     | VARCHAR2  | 200    | Yes   | User who create/update data definition schema           |
| version                       | NUMBER    | 20     | Yes   | Maintains updated count                                 |
| createdDateEpoch              | NUMBER    |        | No    | Date time stamp when the record was added               |

Table 39. DataDefinitionSchema (continued)

| Field | Туре | Length | NULL? | Description         |
|-------|------|--------|-------|---------------------|
|       |      |        |       | in UTC timezone and |
|       |      |        |       | Epoch format        |

## Table 40. External App Configuration

| Field                  | Туре      | Length | NULL? | Description                                                                 |
|------------------------|-----------|--------|-------|-----------------------------------------------------------------------------|
| ia(Primary key)        |           |        | No    | Auto genrated unique<br>value, work as a<br>primary key                     |
| name                   | VARCHAR2  | 250    | No    | Name of the third party application which want to access the Journey        |
| description            | VARCHAR2  | 1024   | Yes   | Description of the third party application which want to access the Journey |
| clientid               | VARCHAR2  | 148    | No    | ld by which third party application can login                               |
| clientsecret           | VARCHAR2  | 148    | No    | Password by which third party application can login                         |
| status                 | VARCHAR2  | 30     | No    | Status of that application which active or inactive active -1, inactive-0   |
| version                | NUMBER    | 20     | Yes   | Maintains updated count                                                     |
| createdDate            | TIMESTAMP |        | Yes   | Display the creation date and time of record                                |
| createdBy(Foreign key) | NUMBER    | 20     | Yes   | Foregin key of USER table, which tells who created this record              |

Table 40. External App Configuration (continued)

| Field                       | Туре      | Length | NULL? | Description                                                                          |
|-----------------------------|-----------|--------|-------|--------------------------------------------------------------------------------------|
| lastModifiedDate            | TIMESTAMP |        | Yes   | Display last modified date and time of record                                        |
| lastModifiedBy(Foreign key) | NUMBER    | 20     | Yes   | Foregin key of USER<br>table, which tells who<br>modified the record                 |
| createdDateEpoch            | NUMBER    |        | No    | Date time stamp when<br>the record was added<br>in UTC timezone and<br>Epoch format. |
| lastModifiedDateEpoch       | NUMBER    |        |       | Date time stamp when<br>the record was added<br>in UTC timezone and<br>Epoch format. |

Table 41. JourneyGoal

| Field                   | Туре      | Length | NULL? | Description                                                                                   |
|-------------------------|-----------|--------|-------|-----------------------------------------------------------------------------------------------|
| id (Primary key)        |           |        | No    | Auto genrated unique<br>value, work as a<br>primary key                                       |
| journeyId (Foreign key) | NUMBER    | 20     | No    | Foreign key of ENTRYSOURCES table, Reference column ID.                                       |
| createdDate             | TIMESTAMP |        | Yes   | Display the creation date and time of record                                                  |
| version                 | NUMBER    | 20     | Yes   | Maintains updated count                                                                       |
| goalType                | NUMBER    | 20     | No    | 0-Date based, 1-Count<br>Based                                                                |
| flagMarkComplete        | NUMBER    | 1,0    | Yes   | If this flag is set to TRUE, Journey will be marked as completed as soon as goal is achieved. |

Table 41. JourneyGoal (continued)

| Field               | Туре      | Length | NULL? | Description                                         |
|---------------------|-----------|--------|-------|-----------------------------------------------------|
| targetDATETIME      | TIMESTAMP |        | Yes   | Display target date for date based goal.            |
| targetTouchPointId  | NUMBER    | 20     | Yes   | Display target touch point Id for Count based goal. |
| targetEventId       | NUMBER    | 20     | Yes   | Display target event id for Count based goal.       |
| targetAudienceCount | NUMBER    | 20     | Yes   | Display target audience count for Count based goal. |

## Table 42. DefaultConnection

| Field            | Туре      | Length | NULL? | Description                                                              |
|------------------|-----------|--------|-------|--------------------------------------------------------------------------|
| ia (Primary key) |           |        | No    | Auto genrated unique<br>value, work as a<br>primary key                  |
| CONNECTIONNAME   | VARCHAR2  | 250    | Yes   | Link's connection<br>name selected as<br>default for Link<br>integration |
| CONNECTIONTYPE   | VARCHAR2  | 50     | Yes   | Type of that connection whether CRM, Emaill or SMS                       |
| CREATEDDATE      | TIMESTAMP |        | Yes   | Display the creation<br>date and time of<br>record                       |
| CREATEDBY        | NUMBER    |        | Yes   | Foregin key of USER table, which tell who created this record            |
| LASTMODIFIEDDATE | TIMESTAMP |        | Yes   | Display last modified date and time of record                            |

Table 42. DefaultConnection (continued)

| Field                 | Туре    | Length | NULL? | Description                                                                          |
|-----------------------|---------|--------|-------|--------------------------------------------------------------------------------------|
| LASTMODIFIEDBY        | NUMBNER | 20     | Yes   | Foregin key of USER<br>table, which tells who<br>modified the record                 |
| VERSION               | NUMBER  | 20     | Yes   | Maintains updated count                                                              |
| createdDateEpoch      | NUMBER  |        | No    | Date time stamp when<br>the record was added<br>in UTC timezone and<br>Epoch format  |
| lastModifiedDateEpoch | NUMBER  |        |       | Date time stamp when<br>the record was added<br>in UTC timezone and<br>Epoch format. |

Table 43. AudienceResponseMetaData

| Field                            | Туре      | Length | NULL? | Description                                                                                      |
|----------------------------------|-----------|--------|-------|--------------------------------------------------------------------------------------------------|
| ia (Primary key)                 |           |        | No    | Auto genrated unique value, work as a primary key                                                |
| audienceResponseId (Foreign key) | NUMBER    | 20     | Yes   | Foreign key of the AudienceResponse table of which record the extended information it relates to |
| linkURL                          | VARCHAR2  | 250    | Yes   | URL of the Link which is clicked by the audience related to the responseld                       |
| linkId                           | NUMBER    | 20     | Yes   | LinkId of the Link which is clicked by the audience related to the responseId                    |
| isProcessed                      | NUMBER    | 1,0    | No    | A Flag which idicates whether<br>the record been processed for<br>Reporting or Not               |
| createdDate                      | TIMESTAMP |        | Yes   | Display the creation date and time of record                                                     |

# Table 43. AudienceResponseMetaData

#### (continued)

| Field             | Туре   | Length | NULL? | Description                                                                 |
|-------------------|--------|--------|-------|-----------------------------------------------------------------------------|
| version           | NUMBER | 20     | Yes   | Maintains updated count                                                     |
| responseTimeEpoch | NUMBER |        | No    | The date time stamp of the response                                         |
| createdDateEpoch  | NUMBER |        | No    | Date time stamp when the record was added in UTC timezone and Epoch format. |

#### Table 44. AudienceCount

| Field             | Туре      | Length | NULL? | Description                                                                                       |
|-------------------|-----------|--------|-------|---------------------------------------------------------------------------------------------------|
| id (Primary key)  |           |        | No    | Auto genrated unique<br>value, work as a<br>primary key                                           |
| entrySourceId     | NUMBER    | 20     | No    | Unique Identifier of entrysource                                                                  |
| entrySourceType   | VARCHAR2  | 250    | No    | Type of entrysource                                                                               |
| entrySourceDetail | VARCHAR2  | 2000   | Yes   | Details of entrysource i.e. token for REST ES, file name for File ES, topic name for kafka ES etc |
| audienceCount     | NUMBER    | 15     | Yes   | Total NUMBER of audiences entered in system for specific entrusource                              |
| createdDate       | TIMESTAMP |        | Yes   | Display the creation date and time of record                                                      |
| version           | NUMBER    | 20     | Yes   | Maintains updated count                                                                           |

#### Table 44. AudienceCount

## (continued)

| Field            | Туре   | Length | NULL? | Description          |
|------------------|--------|--------|-------|----------------------|
| createdDateEpoch | NUMBER |        | No    | Date time stamp when |
|                  |        |        |       | the record was added |
|                  |        |        |       | in UTC timezone and  |
|                  |        |        |       | Epoch format.        |

#### Table 45. TouchPointBatches

| Field            | Туре      | Length | NULL? | Description                                                                          |
|------------------|-----------|--------|-------|--------------------------------------------------------------------------------------|
| id (Primary key) |           |        | No    | Auto genrated unique<br>value, work as a<br>primary key                              |
| batchID          | VARCHAR2  | 250    | No    | Unique batchId<br>generated by Java<br>Code                                          |
| batchSize        | NUMBER    | 20     | Yes   | Size of the Audience<br>List which send in this<br>current batch                     |
| touchPointID     | NUMBER    | 20     | No    | Refrence TouchPoint Id for which audience is procedding Further to Deliver Channel   |
| connectionType   | NUMBER    | 20     | No    | Enum Type Value to refer the type of touch Point                                     |
| createdDate      | TIMESTAMP |        | Yes   | Display the creation date and time of record                                         |
| version          | NUMBER    | 20     | Yes   | Maintains updated count                                                              |
| createdDateEpoch | NUMBER    |        | No    | Date time stamp when<br>the record was added<br>in UTC timezone and<br>Epoch format. |

Table 46. BatchIDAudiencedataMap

| Field                           | Туре      | Length | NULL? | Description                                                                                                    |
|---------------------------------|-----------|--------|-------|----------------------------------------------------------------------------------------------------|
| ia (Primary key)                |           |        | No    | Auto genrated unique value, work as a primary key                                                                                  |
| touchPointBatchId (Foreign key) | NUMBER    |        | No    | Foreign key TouchPointId(Email/SMS/CRM) for which the Comunication is going to send for an audience List                           |
| audienceID                      | NUMBER    | 20     | No    | RefrenceAudienceId related to the current batch                                                                                    |
| audienceMetaData                | VARCHAR2  | 255    | Yes   | Significat Field value based on the touchPoint for which audience is proceeding to the Delivery Channel to send the Notifications. |
| version                         | NUMBER    | 20     | Yes   | Maintains updated count                                                                                                    |
| createdDate                     | TIMESTAMP |        | Yes   | Display the creation date and time of record                                                                                       |
| createdDateEpoch                | NUMBER    |        | No    | Date time stamp when the record was added in UTC timezone and Epoch format.                                                        |

Table 47. SalesforceTouchPoint

| Field                          | Туре     | Length | NULL? | Description                                                                                                    |
|--------------------------------|----------|--------|-------|----------------------------------------------------------------------------------------------------|
| id (Primary key) (Foreign key) |          |        | No    | Auto genrated unique<br>value, work as a primary<br>key                                                                     |
| isConnectorConfigured          | NUMBER   | 1,0    | Yes   | 0- Sales Force Touch Point is Not configured Yet. 1-Sales Force Touch Point is Successfully Configured with mandate values. |
| connectorInfo                  | VARCHAR2 | 200    | Yes   | Connection Name (Like: SalesForce) for which                                                                                |

Table 47. SalesforceTouchPoint

# (continued)

| Field            | Туре | Length | NULL? | Description                                                                                                    |
|------------------|------|--------|-------|----------------------------------------------------------------------------------------------------|
|                  |      |        |       | CRM touch Point is configured                                                                                                    |
| dataFieldMapping | CLOB |        | Yes   | It has the Json value of<br>Fields Mapping(Journey<br>Fields Mapped with<br>the Connector's Fields)<br>based on Channel used<br>to configure the CRM<br>Touch Point. |

## **Table 48. JourneyDateFormat**

| Field            | Туре      | Length | NULL? | Description                                                                                                    |
|------------------|-----------|--------|-------|----------------------------------------------------------------------------------------------------|
| ia (Primary key) |           |        | No    | Auto genrated unique<br>value, work as a<br>primary key                                                                                           |
| format           | VARCHAR2  | 20     | No    | Date format string e.g. dd-MM-yyyy                                                                                                    |
| description      | VARCHAR2  | 100    | Yes   | Information about date format if any                                                                                                    |
| userCreated      | NUMBER    | 1,0    | Yes   | Indicates whether date format is system created or user created. Can be 0/1. If format is user created, its 1. If format is system created, its 0 |
| isValid          | NUMBER    | 1,0    | Yes   | Display whether the given date format is valid or Not.                                                                                            |
| createdDate      | TIMESTAMP |        | Yes   | Display the creation date and time of record                                                                                                    |

Table 48. JourneyDateFormat (continued)

| Field            | Туре     | Length | NULL? | Description                                                                          |
|------------------|----------|--------|-------|--------------------------------------------------------------------------------------|
| createdBy        | VARCHAR2 | 200    | Yes   | Name of the user who created this record                                             |
| version          | NUMBER   | 20     | Yes   | Maintains updated count                                                              |
| createdDateEpoch | NUMBER   |        | No    | Date time stamp when<br>the record was added<br>in UTC timezone and<br>Epoch format. |

Table 49. JourneyDeliverResponseMaster

| Field             | Туре      | Length | NULL? | Description                                                 |
|-------------------|-----------|--------|-------|-------------------------------------------------------------|
| ia (Primary key)  |           |        | No    | Auto genrated unique<br>value, work as a<br>primary key     |
| touchPointId      | NUMBER    | 20     | No    | ld of point for which<br>deliver response is<br>received    |
| audienceId        | NUMBER    | 20     | No    | Id of audience for<br>which deliver response<br>is received |
| email             | VARCHAR2  | 100    | No    | Display the email address                                   |
| responseTime      | TIMESTAMP |        | Yes   | Response time received from deliver                         |
| mailingInstanceId | NUMBER    | 20     | No    | Mailing instance id received from Deliver                   |
| mailingSeqNum     | NUMBER    | 20     | No    | Mailing sequence NUMBER received from Deliver               |
| createdDate       | TIMESTAMP |        | Yes   | Display the creation date and time of record                |

# Table 49. JourneyDeliverResponseMaster

## (continued)

| Field             | Туре      | Length | NULL? | Description                                                                                                    |
|-------------------|-----------|--------|-------|----------------------------------------------------------------------------------------------------|
| createdBy         | VARCHAR2  | 200    | Yes   | Stores the Thread name of Deliver sending this record to Journey. The possible values are contact, Inet, Or LinkMaster. This field is Not related to the Deliver User, it is related to the Deliver Thread. |
| updatedDate       | TIMESTAMP |        | Yes   | Updation date and time of record                                                                                                    |
| version           | NUMBER    | 20     | Yes   | Maintains updated count                                                                                                    |
| responseTimeEpoch | NUMBER    |        |       | The date time stamp of the response                                                                                                    |
| createdDateEpoch  | NUMBER    |        | No    | Date time stamp when the record was added in UTC timezone and Epoch format.                                                                                                    |
| updatedDateEpoch  | NUMBER    |        |       | The date time stamp<br>when the Goal was<br>updated/edited                                                                                                    |

## Table 50. JourneyDeliverResponseEvent

| Field | Туре | Length | NULL? | Description |
|-------|------|--------|-------|-------------|
|       | • •  | -      |       | =           |

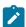

Note: From V12.1.3, Table JourneyDeliverResponseEvent is Not functional. This functionality is moved to ignite from database.

Table 51. JourneyDeliverResponseMaster

| Field             | Туре      | Length | NULL? | Description                                                                                                    |
|-------------------|-----------|--------|-------|----------------------------------------------------------------------------------------------------|
| ia (Primary key)  |           |        | No    | Auto genrated unique<br>value, work as a<br>primary key                                                                                                    |
| touchPointId      | NUMBER    | 20     | No    | Id of point for which deliver response is received                                                                                                    |
| audienceId        | NUMBER    | 20     | No    | Id of audience for<br>which deliver response<br>is received                                                                                                    |
| email             | VARCHAR2  | 100    | No    | Display email address                                                                                                    |
| responseTime      | TIMESTAMP |        | Yes   | Response time received from Deliver                                                                                                    |
| mailingInstanceId | NUMBER    | 20     | No    | Mailing instance id received from Deliver                                                                                                    |
| mailingSeqNum     | NUMBER    | 20     | No    | Mailing sequence NUMBER received from Deliver                                                                                                    |
| createdDate       | TIMESTAMP |        | Yes   | Display the creation date and time of record                                                                                                    |
| createdBy         | VARCHAR2  | 200    | Yes   | Stores the Thread name of Deliver sending this record to Journey. The possible values are contact, Inet, Of LinkMaster. This field is Not related to the Deliver User, it is related to the Deliver Thread. |

Table 51. JourneyDeliverResponseMaster (continued)

| Field       | Туре      | Length | NULL? | Description                              |
|-------------|-----------|--------|-------|------------------------------------------|
| updatedDate | TIMESTAMP |        | Yes   | Display updation date and time of record |
| version     | NUMBER    | 20     | Yes   | Maintains updated count                  |

Table 52. JourneyDeliverResponseLink

| Field             | Туре      | Length | NULL? | Description                                                                                                    |
|-------------------|-----------|--------|-------|----------------------------------------------------------------------------------------------------|
| ia (Primary key)  |           |        | No    | Auto genrated unique<br>value, work as a<br>primary key                                                                                                    |
| touchPointId      | NUMBER    | 20     | No    | Id of point for which deliver response is received                                                                                                    |
| mailingInstanceId | NUMBER    | 20     | No    | Mailing instance id received from Deliver                                                                                                    |
| linkId            | NUMBER    | 20     | No    | Display Id of Link for given event                                                                                                    |
| linkUrl           | VARCHAR2  | 500    | Yes   | Display Link url for given Link id                                                                                                    |
| responseTime      | TIMESTAMP |        | Yes   | Response time received from Deliver                                                                                                    |
| createdDate       | TIMESTAMP |        | Yes   | Display the creation<br>date and time of<br>record                                                                                                    |
| createdBy         | VARCHAR2  | 200    | Yes   | Stores the Thread name of Deliver sending this record to Journey. The possible values are contact, Inet, Of LinkMaster. This field is Not related to the Deliver User, it is |

# Table 52. JourneyDeliverResponseLink

# (continued)

| Field             | Туре   | Length | NULL? | Description                                                                         |
|-------------------|--------|--------|-------|-------------------------------------------------------------------------------------|
|                   |        |        |       | related to the Deliver<br>Thread.                                                   |
| version           | NUMBER | 20     | Yes   | Maintains updated count                                                             |
| createdDateEpoch  | NUMBER |        | No    | Date time stamp when<br>the record was added<br>in UTC timezone and<br>Epoch format |
| responseTimeEpoch | NUMBER |        |       | The date time stamp of the response                                                 |

## Table 53. AudienceResponseInteraction

| Field                                    | Туре      | Length | NULL? | Description                                                          |
|------------------------------------------|-----------|--------|-------|----------------------------------------------------------------------|
| id(Primary key)                          |           |        | No    | Auto genrated unique value, work as a primary key                    |
| engagementSplitPointId                   | NUMBER    | 20     | No    | Display EngagementSplitPointId                                       |
| audienceResponseId(Foreign key)          | NUMBER    | 20     | No    | Foregin key of AudienceResponse table, Refrence column is ID         |
| audienceResponseMetaDataId (Foreign key) | NUMBER    | 20     | Yes   | Foregin key of JourneyAudiences table,<br>Refrence column is ID      |
| isProcessed                              | NUMBER    | 1,0    | No    | Foregin key of AudienceResponseMetaData table, Refrence column is ID |
| eventId                                  | NUMBER    | 20     | No    | Display id of AudienceResponseEventMaster table                      |
| createdDate                              | TIMESTAMP |        | Yes   | Display the creation date and time of record                         |
| version                                  | NUMBER    | 20     | Yes   | Maintains updated count                                              |

# Table 53. AudienceResponseInteraction

## (continued)

| Field            | Туре   | Length | NULL? | Description                                                                 |
|------------------|--------|--------|-------|-----------------------------------------------------------------------------|
| createdDateEpoch | NUMBER |        | No    | Date time stamp when the record was added in UTC timezone and Epoch format. |

#### Table 54. CampaignEntrySource

| Field                       | Туре   | Length | NULL? | Description                                             |
|-----------------------------|--------|--------|-------|---------------------------------------------------------|
| ia (Primary key)            |        |        |       | Auto genrated unique<br>value, work as a<br>primary key |
| entrySourceId (Foreign key) | NUMBER | 20     |       | Reference id of<br>Primary Parent Table                 |
| version                     | NUMBER | 20     |       | Maintains updated count                                 |

## Table 55. TemplateLinks

| Field                  | Туре      | Length | NULL? | Description                                                                   |
|------------------------|-----------|--------|-------|-------------------------------------------------------------------------------|
| id(Primary key)        |           |        | No    | Auto genrated unique value, work as a primary key.                            |
| touchPointId           | NUMBER    | 20     | No    | Display TouchPointId                                                          |
| journeyId(Foreign key) | NUMBER    | 20     | Yes   | Foreign key of Journeys table,<br>Reference column ID                         |
| linkUrl                | VARCHAR2  | 2000   | Yes   | URL of the Link which is clicked by the audience related to the responseld    |
| linkId                 | NUMBER    | 20     | Yes   | Linkld of the Link which is clicked by the audience related to the responseld |
| templateId             | VARCHAR2  | 200    | No    | The id of the template                                                        |
| createdDate            | TIMESTAMP |        | Yes   | Display the creation date and time of record                                  |
| createdBy              | VARCHAR2  | 200    | Yes   | Foreign key of USER table, which tell who created this record                 |

Table 55. TemplateLinks (continued)

| Field            | Туре   | Length | NULL? | Description                                                                |
|------------------|--------|--------|-------|----------------------------------------------------------------------------|
| version          | NUMBER | 20     | Yes   | Maintains updated count                                                    |
| createdDateEpoch | NUMBER |        | No    | Date time stamp when the record was added in UTC timezone and Epoch format |

## Table 56. JourneyTouchPoints

| Field                  | Туре      | Length | NULL? | Description                                                                                                   |
|------------------------|-----------|--------|-------|----------------------------------------------------------------------------------------------------|
| Id(Primary key)        |           |        | No    | Auto genrated unique value, work as a primary key                                                             |
| journeyId(Foreign key) | NUMBER    | 20     | Yes   | Foreign key of Journeys table,<br>Reference column ID.                                                        |
| touchPointTable        | VARCHAR   | 32     | Yes   | The table which details of the Touch Point are available in                                                   |
| touchPointId           | NUMBER    | 20     | Yes   | Foreign key TouchPoint for which Deliver is configured.                                                       |
| isDirty                | NUMBER    | 1,0    | Yes   | The record has been updated/edited                                                                            |
| status                 | VARCHAR   | 20     | Yes   | This contain ordinal NUMBER for Journey status as below:  0 - DRAFT  1 - PUBLISHED  2 - COMPLETED  3 - PAUSED |
| createdDate            | TIMESTAMP |        |       | Display the creation date and time of record                                                                  |
| version                | NUMBER    | 20     |       | Maintains updated count                                                                                       |
| createdDateEpoch       | NUMBER    |        | No    | Date time stamp when the record was added in UTC timezone and Epoch format                                    |

Table 57. JourneyGoalMaster

| Field                  | Туре      | Length | NULL? | Description                                                                                                |
|------------------------|-----------|--------|-------|----------------------------------------------------------------------------------------------------|
| ɪd(Primary key)        |           |        | No    | Auto genrated unique value, work as a primary key                                                          |
| journeyId              | NUMBER    | 20     | Yes   | Foreign key of Journeys table,<br>Reference column ID.                                                     |
| name                   | VARCHAR2  | 250    | Yes   | Name of Journey                                                                                            |
| description            | VARCHAR2  | 512    | Yes   | Description of Journey                                                                                     |
| goalType               | NUMBER    | 20     | No    | 0-Date based, 1-Count Based                                                                                |
| completedDate          | TIMESTAMP |        | Yes   | Date and time at which journey is completed (if goal is completed or manually by mark Journey as complete) |
| flagMarkComplete       | NUMBER    | 1,0    | Yes   | If this flag is set to TRUE, Journey will be marked as completed as soon as goal is achieved.              |
| flagFrequencyEnabled   | NUMBER    | 1,0    | Yes   | Indicates that the Goal is frequency based                                                                 |
| frequency              | NUMBER    | 20     | Yes   | The frequency of the Goal - daily, weekly, monthly, quarterly or yearly                                    |
| createdDate            | TIMESTAMP |        | Yes   | Display the creation date and time of record                                                               |
| createdBy(Foreign key) | NUMBER    | 20     | Yes   | Foreign key of USER table, which tell who created this record                                              |
| updatedDate            | TIMESTAMP |        | Yes   | Updation date and time of record                                                                           |
| updatedBy(Foreign key) | NUMBER    | 20     | Yes   | Name of the user who updated this record                                                                   |
| version                | NUMBER    | 20     |       | Maintains updated count                                                                                    |
| createdDateEpoch       | NUMBER    |        | No    | Date time stamp when the record was added in UTC timezone and Epoch format                                 |

## Table 57. JourneyGoalMaster

## (continued)

| Field              | Туре   | Length | NULL? | Description                                          |
|--------------------|--------|--------|-------|------------------------------------------------------|
| updatedDateEpoch   | NUMBER |        |       | The date time stamp when the Goal was updated/edited |
| completedDateEpoch | NUMBER |        | No    | The date time stamp when the journey was completed   |

## Table 58. JourneyGoalDate

| Field                         | Туре      | Length | NULL? | Description                                       |
|-------------------------------|-----------|--------|-------|---------------------------------------------------|
| id(Primary key) (Foreign key) |           |        | No    | Auto genrated unique value, work as a primary key |
| targetDATETIME                | TIMESTAMP |        | Yes   | Display target date for date based goal.          |
| targetDATETIMEEpoch           | NUMBER    |        | No    | The date time stamp when the Goal is valid until  |

## Table 59. JourneyGoalContact

| Field                         | Туре     | Length | NULL? | Description                                         |
|-------------------------------|----------|--------|-------|-----------------------------------------------------|
| id(Primary key) (Foreign key) |          |        | No    | Auto genrated unique value, work as a primary key   |
| targetTouchPointId            | NUMBER   | 20     | Yes   | Display target touch point ld for Count based goal. |
| targetEventId                 | NUMBER   | 20     | Yes   | Display target event id for Count based goal.       |
| targetLink                    | VARCHAR2 | 512    | Yes   | The link for which a contact Goal is defined        |
| targetAudienceCount           | NUMBER   | 20     | Yes   | Display target audience count for Count based goal. |

## Table 60. JourneyGoalSales

| Field                         | Туре | Length | NULL? | Description                           |
|-------------------------------|------|--------|-------|---------------------------------------|
| id(Primary key) (Foreign key) |      |        | No    | Auto genrated unique value, work as a |
|                               |      |        |       | primary key                           |

Table 60. JourneyGoalSales (continued)

| Field               | Туре   | Length | NULL? | Description                                         |
|---------------------|--------|--------|-------|-----------------------------------------------------|
| targetTouchPointId  | NUMBER | 20     | Yes   | Display target touch point ld for Count based goal. |
| targetAudienceCount | NUMBER | 20     | Yes   | Display target audience count for Count based goal. |

Table 61. JourneyGoalContactVersions

| Field                             | Туре       | Length        | NULL? | Description                                                                |
|-----------------------------------|------------|---------------|-------|----------------------------------------------------------------------------|
| id(Primary key)                   |            |               | No    | Auto genrated unique value, work as a primary key                          |
| journeyGoalContactId(Foreign key) | NUMBER     | 20            | Yes   | A reference to JourneyGoalContact                                          |
| targetAudienceCount               | NUMBER`    | 20            | Yes   | Display target audience count for Count based goal.                        |
| updatedDate                       | TIMESTAMP  |               | Yes   | Updation date and time of record                                           |
| updatedBy(Foreign key)            | NUMBER     | 20            | Yes   | Name of the user who updated this record                                   |
| createdDate                       | folderType | TIMEST<br>AMP |       | Display the creation date and time of record                               |
| version                           | NUMBER     | 20            |       | Maintains updated count                                                    |
| createdDateEpoch                  | NUMBER     |               | No    | Date time stamp when the record was added in UTC timezone and Epoch format |
| updatedDateEpoch                  | NUMBER     |               |       | The date time stamp when the Goal was updated/edited                       |

Table 62. JourneyGoalSalesVersions

| Field                           | Туре      | Length | NULL? | Description                                         |  |
|---------------------------------|-----------|--------|-------|-----------------------------------------------------|--|
| id(Primary key)                 |           |        | No    | Auto genrated unique value, work as a primary key.  |  |
| journeyGoalSalesId(Foreign key) | NUMBER`   | 20     |       | A reference to JourneyGoalSales                     |  |
| targetAudienceCount             | NUMBER    | 20     | Yes   | Display target audience count for Count based goal. |  |
| updatedDate                     | TIMESTAMP |        | Yes   | Updation date and time of record                    |  |

Table 62. JourneyGoalSalesVersions (continued)

| Field                  | Туре      | Length | NULL? | Description                                                                |
|------------------------|-----------|--------|-------|----------------------------------------------------------------------------|
| updatedBy(Foreign key) | NUMBER    | 20     | Yes   | Name of the user who updated this record                                   |
| createdDate            | TIMESTAMP |        |       | Display the creation date and time of record                               |
| version                | NUMBER    | 20     |       | Maintains updated count                                                    |
| createdDateEpoch       | NUMBER    |        | No    | Date time stamp when the record was added in UTC timezone and Epoch format |
| updatedDateEpoch       | NUMBER    |        |       | The date time stamp when the Goal was updated/edited                       |

#### Table 63. JourneyGoalContactTransaction

| Field                             | Туре      | Length | NULL? | Description                                                                |
|-----------------------------------|-----------|--------|-------|----------------------------------------------------------------------------|
| id(Primary key)                   |           |        | No    | Auto genrated unique value, work as a primary key.                         |
| journeyGoalContactId(Foreign key) | NUMBER    | 20     | Yes   | A reference to JourneyGoalContact                                          |
| startDate                         | DATE      |        |       | Journey start date                                                         |
| endDate                           | DATE      |        |       | Journey end date                                                           |
| currentAudienceCount              | NUMBER    | 20     |       | The current NUMBER of audiences that have achieved the Goal                |
| percentage                        | NUMBER    | 6,2    |       | Captures percentage of goal achieval                                       |
| createdDate                       | TIMESTAMP |        |       | Display the creation date and time of record                               |
| version                           | NUMBER    | 20     |       | Maintains updated count                                                    |
| createdDateEpoch                  | NUMBER    |        | No    | Date time stamp when the record was added in UTC timezone and Epoch format |

# $Table\ 64.\ Journey Goal Sales Transaction$

| Field            | Туре | Length | NULL? | Description                                        |
|------------------|------|--------|-------|----------------------------------------------------|
| id (Primary key) |      |        | No    | Auto genrated unique value, work as a primary key. |

Table 64. JourneyGoalSalesTransaction (continued)

| Field                            | Туре      | Length | NULL? | Description                                                                |
|----------------------------------|-----------|--------|-------|----------------------------------------------------------------------------|
| journeyGoalSalesId (Foreign key) | NUMBER    | 20     |       | A reference to JourneyGoalSales                                            |
| startDate                        | DATE      |        |       | Journey start date                                                         |
| endDate                          | DATE      |        |       | Journey end date                                                           |
| currentAudienceCount             | NUMBER    | 20     |       | Display count of exiting audiences                                         |
| percentage                       | NUMBER    | 6,2    |       | Captures percentage of goal achieval                                       |
| createdDate                      | TIMESTAMP |        |       | Display the creation date and time of record                               |
| version                          | NUMBER    | 20     |       | Maintains updated count                                                    |
| createdDateEpoch                 | NUMBER    |        | No    | Date time stamp when the record was added in UTC timezone and Epoch format |

Table 65. JourneyAudienceGoal

| Field                    | Туре      | Length | NULL? | Description                                                                              |
|--------------------------|-----------|--------|-------|------------------------------------------------------------------------------------------|
| id (Primary key)         |           |        | No    | Auto genrated unique value, work as a primary key.                                       |
| audienceId (Foreign key) | NUMBER    | 20     | No    | Foreign key of Aidience Id of<br>JourneyAudience Table, to whom<br>response is elated to |
| goalId (Foreign key)     | NUMBER    | 20     |       | Display goal id                                                                          |
| goalStatus               | VARCHAR2  | 100    | Yes   | Latest goal status of audience                                                           |
| createdDate              | TIMESTAMP |        |       | Display the creation date and time of record                                             |
| responsetime             | TIMESTAMP |        | Yes   | Response time received from deliver                                                      |
| version                  | NUMBER    | 20     |       | Maintains updated count                                                                  |
| createdDateEpoch         | NUMBER    |        | No    | Date time stamp when the record was added in UTC timezone and Epoch format               |
| responsetimeEpoch        | NUMBER    |        |       |                                                                                          |

Table 66. InteractEntrySource

| Field                       | Туре   | Length | NULL? | Description                                                |
|-----------------------------|--------|--------|-------|------------------------------------------------------------|
| ia (Primary key)            |        |        | No    | Auto genrated unique value, work as a primary key.         |
| entrySourceId (Foreign key) | NUMBER | 20     | Yes   | Foreign key of Entrysources table,<br>Reference column ID. |
| version                     | NUMBER | 20     |       | Maintains updated count                                    |

# Table 67. DiscoverEntrySource

| Field                       | Туре   | Length | NULL? | Description                                                |
|-----------------------------|--------|--------|-------|------------------------------------------------------------|
| id (Primary key)            |        |        | No    | Auto genrated unique value, work as a primary key.         |
| entrySourceId (Foreign key) | NUMBER | 20     | Yes   | Foreign key of Entrysources table,<br>Reference column ID. |
| version                     | NUMBER | 20     |       | Maintains updated count                                    |

#### Table 68. AdtechTouchPoint

| Field                 | Туре     | Length | NULL? | Description                                                                                                    |
|-----------------------|----------|--------|-------|----------------------------------------------------------------------------------------------------|
| ia (Primary key)      |          |        | No    | Auto genrated unique value, work as a primary key.                                                                                                 |
| isConnectorConfigured | NUMBER   | 1,0    | Yes   | 0- Sales Force Touch Point is Not configured Yet. 1-Sales Force Touch Point is Successfully Configured with mandate values.                        |
| connectorInfo         | VARCHAR2 | 200    | Yes   | Connection Name (Like: SalesForce) for which CRM touch Point is configured                                                                         |
| dataFieldMapping      | CLOB     |        | Yes   | It has the Json value of Fields Mapping(Journey Fields Mapped with the Connector's Fields) based on Channel used to configure the CRM Touch Point. |
| channelAgent          | VARCHAR2 | 50     | Yes   | Channels Enum Value which indicates through which Channel the touch point is configured.                                                           |

#### Table 68. AdtechTouchPoint

## (continued)

| Field    | Туре   | Length | NULL? | Description                                                                                  |
|----------|--------|--------|-------|----------------------------------------------------------------------------------------------|
| isEdited | NUMBER | 1,0    | No    | A Boolean Flag to identify whether the TouchPoint is Edited after Publish the Journey or Not |

## Table 69. AudienceBulkResponse

| Field                      | Туре      | Length | NULL? | Description                                                                  |
|----------------------------|-----------|--------|-------|------------------------------------------------------------------------------|
| id (Primary key)           |           |        | No    | Auto genrated unique value, work as a primary key.                           |
| touchPointId (Foreign key) | NUMBER    | 20     | Yes   | Foreign key TouchPoint for which Deliver is configured.                      |
| batchID                    | NUMBER    | 20     | No    | Unique batchId generated by Java Code                                        |
| eventId (Foreign key)      | NUMBER    | 20     | No    | Display id of AudienceResponseEventMaster table                              |
| responseJson               | CLOB      |        |       | The JSON of the response for a request                                       |
| audienceCount              | NUMBER    | 20     | No    | Count of total audiences which are on given Node for given stage             |
| responseTime               | TIMESTAMP |        | Yes   | Response time received from deliver                                          |
| updateCount                | NUMBER    | 20     |       | Display updated audience resonse count                                       |
| createdDate                | TIMESTAMP |        |       | Display the creation date and time of record                                 |
| modifiedDate               | TIMESTAMP |        | Yes   | Display last modified date and time of record                                |
| createdBy (Foreign key)    | NUMBER    | 20     | Yes   | Foreign key of USER table, which tell who created this record                |
| version                    | NUMBER    | 20     |       | Maintains updated count                                                      |
| isProcessed                | NUMBER    | 1,0    | No    | A Flag which idicates whether the record been processed for Reporting or Not |

# Table 69. AudienceBulkResponse

## (continued)

| Field             | Туре   | Length | NULL? | Description                                                                |
|-------------------|--------|--------|-------|----------------------------------------------------------------------------|
| responseTimeEpoch | NUMBER |        | No    | The date time stamp of the response                                        |
| createdDateEpoch  | NUMBER |        | No    | Date time stamp when the record was added in UTC timezone and Epoch format |
| modifiedDateEpoch | NUMBER |        |       | The date time stamp of when the data was modified                          |

#### Table 70. ContextSensitiveUrls

| Field             | Туре      | Length | NULL? | Description                                                                |
|-------------------|-----------|--------|-------|----------------------------------------------------------------------------|
| id (Primary key)  |           |        | No    | Auto genrated unique value, work as a primary key.                         |
| menuId            | NUMBER    |        | No    | Display the menu id                                                        |
| locale            | VARCHAR2  | 32     | Yes   | Display user's Platform locale                                             |
| linkUrl           | VARCHAR2  | 250    | Yes   | URL of the Link which is clicked by the audience related to the responseld |
| createdDate       | TIMESTAMP |        |       | Display the creation date and time of record                               |
| createdBy         | VARCHAR2  | 100    | Yes   | Foreign key of USER table, which tell who created this record              |
| modifiedDate      | TIMESTAMP |        | Yes   | Display last modified date and time of records                             |
| modifiedBy        | VARCHAR2  | 100    | Yes   | Foregin key of USER table, which tells who modified the record             |
| version           | NUMBER    | 20     |       | Maintains updated count                                                    |
| createdDateEpoch  | NUMBER    |        | No    | Date time stamp when the record was added in UTC timezone and Epoch format |
| modifiedDateEpoch | NUMBER    |        |       | The date time stamp of when the data was modified                          |

Table 71. JourneyMilestone

| Field                   | Туре      | Length | NULL? | Description                                                                                                   |
|-------------------------|-----------|--------|-------|----------------------------------------------------------------------------------------------------|
| id (Primary key)        |           |        | No    | Auto genrated unique value, work as a primary key.                                                            |
| journeyId (Foreign key) | NUMBER    | 20     | Yes   | Foreign key of Journeys table,<br>Reference column ID.                                                        |
| name                    | VARCHAR2  | 64     | No    | Name of Journey                                                                                               |
| description             | VARCHAR2  | 512    | Yes   | Description of Journey                                                                                        |
| milestoneCondition      | CLOB      |        | No    | The condition JSON for the MileStone                                                                          |
| milestoneType           | NUMBER    | 20     | No    | The type of the MileStone                                                                                     |
| targetCount             | NUMBER    | 20     | No    | The target for the MileStone                                                                                  |
| currentCount            | NUMBER    | 20     | No    | The current count for the MileStone                                                                           |
| status                  | NUMBER    | 20     |       | This contain ordinal NUMBER for Journey status as below:  0 - DRAFT  1 - PUBLISHED  2 - COMPLETED  3 - PAUSED |
| createdBy (Foreign key) | NUMBER    | 20     | Yes   | Foreign key of USER table, which tell who created this record                                                 |
| createdDate             | TIMESTAMP |        |       | Display the creation date and time of record                                                                  |
| targetAchievedDate      | TIMESTAMP |        | No    | The date that the target was achieved (will be deprecated in the future)                                      |
| version                 | NUMBER    | 20     |       | Maintains updated count                                                                                       |
| createdDateEpoch        | NUMBER    |        | No    | Date time stamp when the record was added in UTC timezone and Epoch format                                    |
| targetAchievedDateEpoch | NUMBER    |        | No    | The date time stamp when the target was achieved                                                              |

Table 72. MilestoneAssociation

| Field            | Туре      | Length | NULL? | Description                                                                |
|------------------|-----------|--------|-------|----------------------------------------------------------------------------|
| ia (Primary key) |           |        | No    | Auto genrated unique value, work as a primary key.                         |
| milestoneId      | NUMBER    | 20     | Yes   | Display set milestone id                                                   |
| entrySourceId    | NUMBER    | 20     | Yes   | Foreign key of Entrysources table,<br>Reference column ID.                 |
| version          | NUMBER    | 20     |       | Maintains updated count                                                    |
| createdDate      | TIMESTAMP |        |       | Display the creation date and time of record                               |
| createdDateEpoch | NUMBER    |        | No    | Date time stamp when the record was added in UTC timezone and Epoch format |

#### Table 73. LinkMetaData

| Field                      | Туре      | Length | NULL? | Description                                                             |
|----------------------------|-----------|--------|-------|-------------------------------------------------------------------------|
| id (Primary key)           |           |        | No    | Auto genrated unique value, work as a primary key.                      |
| touchPointId (Foreign key) | NUMBER    | 20     | Yes   | Foreign key TouchPoint for which Deliver is configured.                 |
| metadata                   | CLOB      |        | Yes   | Json used to save additional information of Journey-Deliver Association |
| state                      | VARCHAR2  | 20     | Yes   | Not in use                                                              |
| deploymentId               | NUMBER    | 20     |       | The deployment ID used with Link                                        |
| documentID                 | NUMBER    | 20     | Yes   | Associated attribute for Journey and Deliver at Design Time             |
| documentName               | VARCHAR   | 200    | Yes   | Associated attribute for Journey and Deliver at Design Time             |
| createdDate                | TIMESTAMP |        |       | Display the creation date and time of record                            |
| lastModifiedDate           | TIMESTAMP |        | Yes   | Display last modified date and Time of Record                           |
| VERSION                    | NUMBER    | 20,0   | Yes   | Maintains updated count                                                 |

Table 73. LinkMetaData (continued)

| Field                 | Туре   | Length | NULL? | Description                                                                 |
|-----------------------|--------|--------|-------|-----------------------------------------------------------------------------|
| createdDateEpoch      | NUMBER |        | No    | Date time stamp when the record was added in UTC timezone and Epoch format  |
| lastModifiedDateEpoch | NUMBER |        |       | Date time stamp when the record was added in UTC timezone and Epoch format. |

Table 74. JourneyAudienceMilestone

| Field              | Туре      | Length | NULL? | Description                                                                                         |
|--------------------|-----------|--------|-------|----------------------------------------------------------------------------------------------------|
| id (Primary key)   |           |        | No    | Auto genrated unique value, work as a primary key.                                                  |
| audienceId         | NUMBER    | 20     | No    | Display Id of audience record                                                                       |
| milestoneId        | NUMBER    | 20     |       | Display the set milestone id                                                                        |
| journeyId          | NUMBER    | 20     | Yes   | Foreign key of Journeys table,<br>Reference column ID.                                              |
| achievedDate       | TIMESTAMP |        | No    | The date the MileStone was achieved                                                                 |
| journeyEnteredDate | TIMESTAMP |        | No    | The date when the audience entered the Journey                                                      |
| averageTimeTaken   | NUMBER    | 20     | No    | The average time taken for the audience to complete the Journey                                     |
| createdDate        | TIMESTAMP |        |       | Display the creation date and time of record                                                        |
| version            | NUMBER    | 20     |       | Maintains updated count                                                                             |
| createdDateEpoch   | NUMBER    |        | No    | Date time stamp when the record was added in UTC timezone and Epoch format                          |
| achievedDateEpoch  | NUMBER    |        |       | Captures date and time in milliseconds when given audience id achieves given milestone in a journey |

# Table 74. JourneyAudienceMilestone

# (continued)

| Field                   | Туре   | Length | NULL? | Description                                                                       |
|-------------------------|--------|--------|-------|-----------------------------------------------------------------------------------|
| journeyEnteredDateEpoch | NUMBER |        |       | Captures date and time in milliseconds when given audience id entered the Journey |

## Table 75. JDBCTouchPoint

| Field                          | Туре     | Length | NULL? | Description                                                                                                    |
|--------------------------------|----------|--------|-------|----------------------------------------------------------------------------------------------------|
| id (Primary key) (Foreign key) |          |        | No    | Auto genrated unique value, work as a primary key.                                                                                                 |
| isConnectorConfigured          | NUMBER   | 1,0    | Yes   | 0- Sales Force Touch Point is Not configured Yet. 1-Sales Force Touch Point is Successfully Configured with mandate values.                        |
| connectorInfo                  | VARCHAR2 | 200    | Yes   | Connection Name (Like: SalesForce) for which CRM touch Point is configured                                                                         |
| dataFieldMapping               | CLOB     |        | Yes   | It has the Json value of Fields Mapping(Journey Fields Mapped with the Connector's Fields) based on Channel used to configure the CRM Touch Point. |
| channelAgent                   | VARCHAR2 | 50     | Yes   | Channels Enum Value which indicates through which Channel the touch point is configured.                                                           |
| isEdited                       | NUMBER   | 1,0    | No    | A Boolean Flag to identify whether the<br>TouchPoint is Edited after Publish the<br>Journey or Not                                                 |

## Table 76. RestTouchPoint

| Field                          | Туре | Length | NULL? | Description                                        |
|--------------------------------|------|--------|-------|----------------------------------------------------|
| id (Primary key) (Foreign key) |      |        | No    | Auto genrated unique value, work as a primary key. |

#### Table 76. RestTouchPoint

# (continued)

| Field                 | Туре   | Length | NULL? | Description                                                                                                    |
|-----------------------|--------|--------|-------|----------------------------------------------------------------------------------------------------|
| isConnectorConfigured | NUMBER | 1,0    | Yes   | 0- Sales Force Touch Point is Not configured Yet. 1-Sales Force Touch Point is Successfully Configured with mandate values.                 |
| requestPayloadType    | NUMBER | 1,0    | No    | The type of the request payload in the REST touchpoint                                                                                      |
| requestPayload        | CLOB   |        |       | The request paylooad in the REST touchpoint                                                                                                 |
| responseFieldMapping  | CLOB   |        | Yes   | The field mapping for the response field                                                                                                    |
| authId                | NUMBER | 20     | No    | The ID for the authentication mechanism used by the REST touchpoint                                                                         |
| requestHeaders        | JSON   |        |       | It is used to store the request headers key value pairs that were specified while configuring the rest touchpoint.                          |
| requestParams         | JSON   |        |       | It is used to store the request parameters (or query parameters) key value pairs that were specified while configuring the rest touchpoint. |

## Table 77. AuthDetail

| Field            | Туре     | Length | NULL? | Description                                        |
|------------------|----------|--------|-------|----------------------------------------------------|
| id (Primary key) |          |        | No    | Auto genrated unique value, work as a primary key. |
| restUrl          | VARCHAR2 | 1000   | No    | The URL for the REST touchpoint                    |
| apiMethod        | NUMBER   | 1,0    | No    | The verb to be used with the REST touchpoint       |
| authType         | NUMBER   | 1,0    | NULL  | The authorization type for the REST touchpoint     |

#### Table 77. AuthDetail

# (continued)

| Field            | Туре   | Length | NULL? | Description                                                                |
|------------------|--------|--------|-------|----------------------------------------------------------------------------|
| createdDateEpoch | NUMBER |        | No    | Date time stamp when the record was added in UTC timezone and Epoch format |
| version          | NUMBER | 20     |       | Maintains updated count                                                    |

#### Table 78. BasicAuthDetail

| Field                          | Туре     | Length | NULL? | Description                                        |
|--------------------------------|----------|--------|-------|----------------------------------------------------|
| ia (Primary key) (Foreign key) |          |        | No    | Auto genrated unique value, work as a primary key. |
| userName                       | VARCHAR2 | 250    | No    | Display Platform user name                         |
| password                       | VARCHAR2 | 250    | No    | Display Platform password                          |

# Table 79. ApiKeyAuthDetail

| Field                          | Туре     | Length | NULL? | Description                                                          |
|--------------------------------|----------|--------|-------|----------------------------------------------------------------------|
| id (Primary key) (Foreign key) |          |        | No    | Auto genrated unique value, work as a primary key.                   |
| keyName                        | VARCHAR2 | 250    |       | The key nanme field used with the REST touchpoint for authentication |
| header                         | VARCHAR2 | 250    |       | The header field used with the REST touchpoint for authentication    |

#### Table 80. OAuthDetail

| Field                          | Туре | Length | NULL? | Description                           |
|--------------------------------|------|--------|-------|---------------------------------------|
| id (Primary key) (Foreign key) |      |        | No    | Auto genrated unique value, work as a |
|                                |      |        |       | primary key.                          |

#### Table 80. OAuthDetail

# (continued)

| Field          | Туре     | Length | NULL? | Description                                                  |
|----------------|----------|--------|-------|--------------------------------------------------------------|
| clientId       | VARCHAR2 | 250    | No    | Id by which third party application can login                |
| clientSecret   | VARCHAR2 | 250    | No    | Password by which third party application can login          |
| accessTokenUrl | VARCHAR2 | 1000   |       | The access token url for OAuth used with the REST touchpoint |
| userName       | VARCHAR2 | 250    | No    | Display Platform user name                                   |
| Password       | VARCHAR2 | 250    | No    | Display Platform password                                    |

## Table 81. ResponseEventMasterHTTPCode

| Field                            | Туре     | Length | NULL? | Description                                                                                      |
|----------------------------------|----------|--------|-------|--------------------------------------------------------------------------------------------------|
| ia (Primary key)                 |          |        | No    | Auto genrated unique value, work as a primary key.                                               |
| audienceResponseId (Foreign key) | NUMBER   | 10     | Yes   | Foreign key of the AudienceResponse table of which record the extended information it relates to |
| httpresponsecode                 | NUMBER   | 4      |       | The HTTP response code                                                                           |
| errorMessage                     | VARCHAR2 | 3000   |       | The error message associated with a HTTP response                                                |
| createdDateEpoch                 | NUMBER   |        | No    | Date time stamp when the record was added in UTC timezone and Epoch format                       |
| version                          | NUMBER   | 20     |       | Maintains updated count                                                                          |

# Table 82. AudienceResponseHTTPDetail

| Field            | Туре | Length | NULL? | Description                                             |
|------------------|------|--------|-------|---------------------------------------------------------|
| id (Primary key) |      |        |       | Auto genrated unique<br>value, work as a<br>primary key |

# Table 82. AudienceResponseHTTPDetail

## (continued)

| audienceResponseId (Foreign key) | NUMBER   | 10   |    | Foregin key of AudienceResponse table, Refrence column is ID                        |
|----------------------------------|----------|------|----|-------------------------------------------------------------------------------------|
| httpresponsecode                 | NUMBER   | 4    |    | The HTTP response code                                                              |
| errorMessage                     | VARCHAR2 | 3000 |    | The error message associated with a HTTP response                                   |
| createdDateEpoch                 | NUMBER   |      | No | Date time stamp when<br>the record was added<br>in UTC timezone and<br>Epoch format |
| version                          | NUMBER   | 20   |    | Maintains updated count                                                             |

## Table 83. CacheBackup

| Field                 | Туре     | Length | NULL? | Description                                                                |
|-----------------------|----------|--------|-------|----------------------------------------------------------------------------|
| id (Primary key)      |          |        | No    | Auto genrated unique value, work as a primary key.                         |
| cacheName             | VARCHAR2 | 255    | No    | The name of the cache used by the Journey application                      |
| cacheKey              | VARCHAR2 | 255    | No    | The key used by the cache                                                  |
| cacheValue            | CLOB     |        |       | The value associated with the key                                          |
| sourcePoint           | VARCHAR2 | 255    |       | The point which uses the cache                                             |
| createdDateEpoch      | NUMBER   |        | No    | Date time stamp when the record was added in UTC timezone and Epoch format |
| lastModifiedEpochDate | NUMBER   |        |       |                                                                            |
| version               | NUMBER   | 20     |       | Maintains updated count                                                    |

# Table 83. CacheBackup

# (continued)

| Field            | Туре    | Length | NULL? | Description                                    |
|------------------|---------|--------|-------|------------------------------------------------|
| active           | INTEGER | 4      | No    | Display cache backup active status             |
| cacheKeyNameHash | NUMBER  | 30     | No    | The had used for the name and key of the cache |

#### Table 84. AudienceResponseExtended

| Field                            | Туре      | Length | NULL? | Description                                                                                      |
|----------------------------------|-----------|--------|-------|--------------------------------------------------------------------------------------------------|
| id (Primary key)                 |           |        | No    | Auto genrated unique value, work as a primary key.                                               |
| audienceResponseId (Foreign key) | NUMBER    | 20     | No    | Foreign key of the AudienceResponse table of which record the extended information it relates to |
| associatedAttributes             | CLOB      |        |       | The attributes avialable with an audience response                                               |
| isProcessed                      | NUMBER    | 1,0    | No    | A Flag which idicates whether the record been processed for Reporting or Not                     |
| createdDate                      | TIMESTAMP |        |       | Display the creation date and time of record                                                     |
| createdBy                        | VARCHAR2  | 200    | Yes   | Foreign key of USER table, which tell who created this record                                    |
| version                          | NUMBER    | 20     |       | Maintains updated count                                                                          |
| responseTimeEpoch                | NUMBER    |        | No    | The date time stamp of the response                                                              |
| createdDateEpoch                 | NUMBER    |        | No    | Date time stamp when the record was added in UTC timezone and Epoch format                       |

Table 85. EmailUnsubscribedList

| Field                      | Туре      | Length | NULL? | Description                                                                                                   |
|----------------------------|-----------|--------|-------|----------------------------------------------------------------------------------------------------|
| id (Primary key)           |           |        | No    | Auto genrated unique value, work as a primary key.                                                            |
| emailId                    | VARCHAR2  | 200    | No    | Display User's Platform email-id                                                                              |
| status                     | VARCHAR2  | 200    | Yes   | This contain ordinal NUMBER for Journey status as below:  0 - DRAFT  1 - PUBLISHED  2 - COMPLETED  3 - PAUSED |
| channelAgent               | VARCHAR2  | 50     | Yes   | Channels Enum Value which indicates through which Channel the touch point is configured.                      |
| eventID                    | NUMBER    | 20     | No    | Foriegn key of Event Id, for which event the response is received                                             |
| audienceResponseId         | NUMBER    | 20     | Yes   | Foreign key of the AudienceResponse table of which record the extended information it relates to              |
| audienceResponseExtendedId | NUMBER    | 20     | No    | The ID of the audience response extended data                                                                 |
| createdBy                  | VARCHAR2  | 200    | No    | Foreign key of USER table, which tell who created this record                                                 |
| version                    | NUMBER    | 20     | Yes   | Maintains updated count                                                                                       |
| createdDate                | TIMESTAMP |        |       | Display the creation date and time of record                                                                  |
| createdDateEpoch           | NUMBER    |        | No    | Date time stamp when the record was added in UTC timezone and Epoch format                                    |
| modifiedDATETIMEEpoch      | NUMBER    |        |       |                                                                                                    |

Table 86. Template

| Field                          | Туре     | Length | NULL? | Description                                                                            |  |
|--------------------------------|----------|--------|-------|----------------------------------------------------------------------------------------|--|
| id (Primary key)               |          |        | No    | Auto genrated unique value, work as a primary key.                                     |  |
| name                           | VARCHAR2 | 250    | Yes   | Name of Journey                                                                        |  |
| description                    | VARCHAR2 | 1024   | Yes   | Description of Journey                                                                 |  |
| code                           | VARCHAR2 | 11     | Yes   | Unique identifier for DD. every DD have a unique code for identification.              |  |
| timeZone                       | VARCHAR2 | 50     | Yes   | Timezone in which journey<br>needs to run, e.g. (UTC-04:00)<br>America/New_York        |  |
| journeyDesign                  | CLOB     |        | Yes   | It stores the whole Journey design i.e.<br>Journey canvas in JSON                      |  |
| dataDefinitionId (Foreign key) | NUMBER   | 20     | Yes   | Foreign key of Datadefinition table,<br>Reference column ID                            |  |
| version                        | NUMBER   | 20     |       | Maintains updated count                                                                |  |
| deduplicationStatus            | NUMBER   | 2      | No    | Contain ordinal values as below for how to deal with duplicate data from entry sources |  |
| keyfields                      | VARCHAR2 | 1500   | Yes   | It is array of required fields in data definition used for deduplication               |  |
| link                           | CLOB     |        | Yes   | Link which is clicked by the audience related to the responseld                        |  |
| sourceJourneyId                | NUMBER   | 20     | Yes   | Unique Identifier for source Journey                                                   |  |
| folderId (Foreign key)         | NUMBER   | 20     | Yes   | Foregin key of FOLDER table, Reference column name ID                                  |  |
| status                         | NUMBER   | 20     | Yes   | This contain ordinal NUMBER for Journey status as below:  0 - DRAFT  1 - PUBLISHED     |  |
|                                |          |        |       | 2 - COMPLETED                                                                          |  |

# Table 86. Template

# (continued)

| Field                        | Туре   | Length | NULL? | Description                                                                 |
|------------------------------|--------|--------|-------|-----------------------------------------------------------------------------|
|                              |        |        |       | 3 - PAUSED                                                                  |
| createdDateEpoch             | NUMBER |        | No    | Date time stamp when the record was added in UTC timezone and Epoch format  |
| createdBy (Foreign key)      | NUMBER | 20     | Yes   | Foreign key of USER table, which tell who created this record               |
| lastModifiedDateEpoch        | NUMBER |        |       | Date time stamp when the record was added in UTC timezone and Epoch format. |
| lastModifiedBy (Foreign key) | NUMBER | 20     | Yes   | Foregin key of USER table, which tells who modified the record              |

#### Table 87. JourneyPartitionSettings

| Field                        | Туре   | Length | NULL? | Description                                                                 |
|------------------------------|--------|--------|-------|-----------------------------------------------------------------------------|
| ia (Primary key)             |        |        | No    | Auto genrated unique value, work as a primary key.                          |
| journeyId (Foreign key)      | NUMBER | 20     | Yes   | Foreign key of Journeys table,<br>Reference column ID.                      |
| mappingJSON                  | CLOB   |        |       | The JSON used for mapping of the partition settings                         |
| createdDateEpoch             | NUMBER |        | No    | Date time stamp when the record was added in UTC timezone and Epoch format  |
| lastModifiedDateEpoch        | NUMBER |        |       | Date time stamp when the record was added in UTC timezone and Epoch format. |
| createdBy (Foreign key)      | NUMBER | 20     | Yes   | Foreign key of USER table, which tell who created this record               |
| lastModifiedBy (Foreign key) | NUMBER | 20     | Yes   | Foreign key of USER table, which tells who modified the record              |

# Table 87. JourneyPartitionSettings

# (continued)

| Field   | Туре   | Length | NULL? | Description             |  |
|---------|--------|--------|-------|-------------------------|--|
| version | NUMBER | 20     |       | Maintains updated count |  |

#### Table 88. OfferMetaData

| Field                      | Туре     | Length | NULL? | Description                                                                                                    |  |
|----------------------------|----------|--------|-------|----------------------------------------------------------------------------------------------------|--|
| id (Primary key)           |          |        | No    | Auto genrated unique value, work as a primary key.                                                             |  |
| touchPointId (Foreign key) | NUMBER   | 20     | Yes   | Foreign key TouchPoint for which Deliver is configured.                                                        |  |
| offerId                    | NUMBER   | 20     | No    | The ID of the offer                                                                                            |  |
| varientId                  | VARCHAR2 | 200    |       | The ID of the variant used by the offer                                                                        |  |
| offerCode                  | VARCHAR2 | 200    | No    | The offer code                                                                                                 |  |
| offerName                  | VARCHAR2 | 200    |       | The offer name                                                                                                 |  |
| offerURL                   | VARCHAR2 | 500    | No    | The offer url                                                                                                  |  |
| offerLinkId                | NUMBER   | 20     | Yes   | The ID of the Link URL associated with the offer                                                               |  |
| offerAttributeJson         | CLOB     |        | Yes   | The JSON of the offer attributes                                                                               |  |
| offerStaticAttributeJson   | CLOB     |        |       | The JSON of the static attributed of the offer                                                                 |  |
| createdDateEpoch           | NUMBER   |        | No    | Date time stamp when the record was added in UTC timezone and Epoch format                                     |  |
| lastModifiedDateEpoch      | NUMBER   |        |       | Date time stamp when the record was added in UTC timezone and Epoch format.                                    |  |
| VERSION                    | NUMBER   | 20,0   | Yes   | Maintains updated count                                                                                        |  |
| communicationChannel       | VARCHAR2 | 500    |       | For storing value of Communication channel in case of Offer integration for REST, Publish and JDBC touchpoints |  |

Table 89. OffersHistory

| Field                         | Туре     | Length | NULL? | Description                                                                             |
|-------------------------------|----------|--------|-------|-----------------------------------------------------------------------------------------|
| ia (Primary key)              |          |        | No    | Auto genrated unique value, work as a primary key.                                      |
| offerMetaDataId (Foreign key) | NUMBER   | 20     | No    | The ID of the metadata associated with the offer                                        |
| offerId                       | NUMBER   | 20     | No    | The ID of the offer                                                                     |
| offerCRC                      | NUMBER   | 20     | Yes   | The CRC generated for CHRH                                                              |
| treatmentCode                 | VARCHAR2 | 200    |       | The treatment code generated used for Contact History, Response History (CHRH) tracking |
| offerAttributeJson            | CLOB     |        | Yes   | The JSON of the offer attributes                                                        |
| createdDateEpoch              | NUMBER   |        | No    | Date time stamp when the record was added in UTC timezone and Epoch format              |
| VERSION                       | NUMBER   | 20,0   | Yes   | Maintains updated count                                                                 |

#### Table 90. BatchOfferHistoryMap

| Field                        | Туре   | Length | NULL? | Description                                                                |  |
|------------------------------|--------|--------|-------|----------------------------------------------------------------------------|--|
| id (Primary key)             |        |        | No    | Auto genrated unique value, work as a primary key.                         |  |
| batchId (Foreign key)        | NUMBER | 20     | No    | Unique batchId generated by Java Cod                                       |  |
| offerHistoryId (Foreign key) | NUMBER | 20     | No    | The ID for the offer history                                               |  |
| createdDateEpoch             | NUMBER |        | No    | Date time stamp when the record was added in UTC timezone and Epoch format |  |
| VERSION                      | NUMBER | 20,0   | Yes   | Maintains updated count                                                    |  |

Table 91. NBOMetaData

| Field                      | Туре     | Length | NULL? | Description                                                                                                    |
|----------------------------|----------|--------|-------|----------------------------------------------------------------------------------------------------|
| id (Primary key)           |          |        | No    | Auto genrated unique value, work as a primary key.                                                                                             |
| touchPointId (Foreign key) | NUMBER   | 20     | Yes   | Foreign key TouchPoint for which Deliver is configured.                                                                                        |
| channel                    | VARCHAR2 | 250    |       | Name of interactive channel associated with NBO (Next Best Offer)                                                                              |
| audienceLevel              | VARCHAR2 | 250    |       | The audience level used for Next Best<br>Offer (NBO)                                                                                           |
| interactionPoint           | VARCHAR2 | 250    |       | The interaction point associated with NBO                                                                                                    |
| event                      | VARCHAR2 | 250    | No    | It is a json who has List of EventsIds which configured for the sourceTouchPointand the linkid or linkurl in case of Link Event is configured. |
| runtimeUrl                 | VARCHAR2 | 250    |       | the runtime URL associated with NBO                                                                                                    |
| interactFieldMapping       | CLOB     |        |       | The field mapping used for NBO                                                                                                    |
| createdDateEpoch           | NUMBER   |        | No    | Date time stamp when the record was added in UTC timezone and Epoch format                                                                     |
| lastModifiedDate           | NUMBER   |        | Yes   | Display last modified date and time of records                                                                                                 |
| VERSION                    | NUMBER   | 20,0   | Yes   | Maintains updated count                                                                                                    |

#### Table 92. TemplateEntrySourceAssociation

| Field            | Туре   | Length | NULL? | Description                           |
|------------------|--------|--------|-------|---------------------------------------|
| id (Primary key) | NUMBER |        |       | Auto genrated unique value, work as a |
|                  |        |        |       | primary key                           |

#### Table 92. TemplateEntrySourceAssociation

#### (continued)

| templateId (Foreign key)    | NUMBER | 20 |    |                                                                                      |
|-----------------------------|--------|----|----|--------------------------------------------------------------------------------------|
| entrySourceId (Foreign key) | NUMBER | 20 |    | Reference id of<br>Primary Parent Table                                              |
| version                     | NUMBER | 20 |    | Maintains updated count                                                              |
| status                      | INT    |    |    |                                                                                      |
| createdDateEpoch            | NUMBER |    | No | Date time stamp when<br>the record was added<br>in UTC timezone and<br>Epoch format. |

CREATE INDEX IDX\_CB\_CACHENAME ON CACHEBACKUP(CACHENAME);

CREATE INDEX INDEX\_JA\_JOURNEYID\_STATUS ON JOURNEYAUDIENCES ("JOURNEYID", "STATUS");

CREATE INDEX INDEX\_JAF\_NoDEID\_DIR\_ISPROC ON JOURNEYAUDIENCEFLOW ("NoDEID", "DIRECTION", "ISPROCESSED");

CREATE INDEX JGM\_JOURNEYID ON JOURNEYGOALMASTER(JOURNEYID);

CREATE INDEX JGCV\_JOURNEYGOALCONTACTID ON JOURNEYGOALCONTACTVERSIONS(JOURNEYGOALCONTACTID);

CREATE INDEX JGCT\_JOURNEYGOALCONTACTID ON

JOURNEYGOALCONTACTTRANSACTION(JOURNEYGOALCONTACTID);

CREATE INDEX JGSV\_JOURNEYGOALSALESID ON JOURNEYGOALSALESVERSIONS(JOURNEYGOALSALESID);

CREATE INDEX JGST\_JOURNEYGOALSALESID ON JOURNEYGOALSALESTRANSACTION(JOURNEYGOALSALESID);

CREATE INDEX JAG\_GOALID ON JOURNEYAUDIENCEGOAL(GOALID);

CREATE INDEX IDX\_JAM\_MID\_AUDID ON JOURNEYAUDIENCEMILESTONE(MILESTONEID, AUDIENCEID);

CREATE INDEX IDX\_JAM\_MID ON JOURNEYAUDIENCEMILESTONE(MILESTONEID);

CREATE INDEX IDX\_EUL\_EID ON EmailUnsubscribedList(status,emailId);

Table 93. NotificationTouchPoint

| Field                             | Туре     | Length | NULL? | Description                                                                                                    |
|-----------------------------------|----------|--------|-------|----------------------------------------------------------------------------------------------------|
| id (Primary key)<br>(Foreign key) | NUMBER   |        | No    | Auto genrated unique<br>value, work as a<br>primary key                                                          |
| isConnectorConfigured             | NUMBER   | 1,0    |       | 0- Email Touch Point is Not configured Yet. 1- Email Touch Point is Successfully Configured with mandate values. |
| connectorInfo                     | VARCHAR2 | 200    |       | Connection Name<br>(Like: MailChimp,<br>Mandril)                                                                 |
| dataFieldMapping                  | CLOB     |        |       | Fields Mapped with the Connector's Fields) based on Channel used to configure the Email Touch Point.             |
| channelAgent                      | VARCHAR  | 50     |       | Channels Enum Value which indicates through which Channel the touch point is configured.                         |
| isEdited                          | NUMBER   | 1,0    | No    | A Boolean Flag to identify whether the TouchPoint is Edited after Publish the Journey or Not                     |

#### Table 94. AudienceWaitState

| Field                             | Туре   | Length | NULL? | Description                                             |
|-----------------------------------|--------|--------|-------|---------------------------------------------------------|
| ia (Primary key)<br>(Foreign key) | NUMBER |        | No    | Auto genrated unique<br>value, work as a<br>primary key |

Table 94. AudienceWaitState (continued)

| touchPointId     | NUMBER   | 20   | No | ld of touchpoint                                              |
|------------------|----------|------|----|---------------------------------------------------------------|
| audienceId       | NUMBER   | 20   | No | Id of audience                                                |
| reason           | VARCHAR2 | 2000 | No | Shows why audience is in wait state for particular touchpoint |
| createdDateEpoch | NUMBER   |      | No | Captures date and time in milliseconds when record is created |
| version          | NUMBER   | 20   | No | Maintains updated count                                       |

**EndJourneyAudience** - This table is used to save audience details of completed or ended journeys. When journey ends or is completed, audiences belong to that journey get deleted from journeyaudiences table and saved to endjourneyaudience table.

Table 95. EndJourneyAudience

| Field         | Туре      | Length | NULL? | Description                                              |
|---------------|-----------|--------|-------|----------------------------------------------------------|
| Id            |           |        | No    | Auto generated unique<br>value, work as a<br>primary key |
| journeyId     | NUMBER    | 20     | Yes   | Foreign key of Journeys table,Reference column ID        |
| entrySourceId | NUMBER    | 20     | Yes   | Unique Identifier for entry source                       |
| mobileNUMBER  | VARCHAR2  | 20     | Yes   | Contact NUMBER of audience                               |
| email         | VARCHAR2  | 100    | Yes   | Email of audience                                        |
| createdDate   | TIMESTAMP |        | Yes   | Display the creation date and time of record             |

Table 95. EndJourneyAudience (continued)

| Field            | Туре     | Length | NULL? | Description                                                                          |
|------------------|----------|--------|-------|--------------------------------------------------------------------------------------|
| keyField         | VARCHAR2 | 40     | Yes   | SHA256 of key field used for de-duplication                                          |
| version          | NUMBER   | 20     | Yes   | Maintains updated count                                                              |
| detail           | JSON     |        | Yes   | Journeyaudience<br>details in Json string<br>format                                  |
| status           | VARCHAR2 | 20     | Yes   | Latest status of Journeyaudience                                                     |
| goalStatus       | VARCHAR2 |        | Yes   | Latest goal status of audience                                                       |
| createdDateEpoch | NUMBER   |        | No    | Date time stamp when<br>the record was added<br>in UTC timezone and<br>Epoch format. |

Table 96. DeliverMetaData

| Field              | Туре     | Length | NULL? | Description |
|--------------------|----------|--------|-------|-------------|
| id (Primary Key)   | BIGINT   | 20     | No    | -           |
| touchPointId (MUL) | BIGINT   | 20     | Yes   | -           |
| metadata           | LONGTEXT |        | Yes   | -           |
| state              | VARCHAR  | 20     | Yes   | -           |
| mailingCode        | VARCHAR  | 20     | Yes   | -           |
| documentID         | BIGINT   | 20     | Yes   | -           |
| mailingID          | BIGINT   | 20     | Yes   | -           |
| documentName       | VARCHAR  | 200    | Yes   | -           |
| mailingInstanceId  | BIGINT   | 20     | Yes   | -           |
| createdDate        | DATETIME | 6      | Yes   | -           |

#### Table 96. DeliverMetaData

# (continued)

| Field                 | Туре     | Length | NULL? | Description                                                                          |
|-----------------------|----------|--------|-------|--------------------------------------------------------------------------------------|
| lastModifiedDate      | DATETIME | 6      | Yes   | Display last modified date and time of records                                       |
| VERSION               | DECIMAL  | 20,0   | Yes   | -                                                                                    |
| appId                 | BIGINT   | 20     | Yes   | -                                                                                    |
| appName               | VARCHAR  | 200    | Yes   | -                                                                                    |
| аррКеу                | VARCHAR  | 200    | Yes   | -                                                                                    |
| thumbnailURL          | VARCHAR  | 500    | Yes   | -                                                                                    |
| createdDateEpoch      | BIGINT   | 20     | No    | Date time stamp when<br>the record was added<br>in UTC timezone and<br>Epoch forma   |
| lastModifiedDateEpoch | BIGINT   | 20     | No    | Date time stamp when<br>the record was added<br>in UTC timezone and<br>Epoch format. |

# Table 97. jaf\_seq

| Field                 | Туре    | Length        | NULL? | Description |
|-----------------------|---------|---------------|-------|-------------|
| next_Not_cached_value | BIGINT  | 21            | No    | -           |
| minimum_value         | BIGINT  | 21            | No    | -           |
| maximum_value         | BIGINT  | 21            | No    | -           |
| start_value           | BIGINT  | 21            | No    | -           |
| increment             | BIGINT  | 21            | No    | -           |
| cache_size            | BIGINT  | 21 (unsigned) | No    | -           |
| cycle_option          | TINYINT | 1 (unsigned)  | No    | -           |
| cycle_count           | BIGINT  | 21            | No    | -           |

# Table 98. ja\_seq

| Field                 | Туре    | Length        | NULL? | Description |
|-----------------------|---------|---------------|-------|-------------|
| next_Not_cached_value | BIGINT  | 21            | No    | -           |
| minimum_value         | BIGINT  | 21            | No    | -           |
| maximum_value         | BIGINT  | 21            | No    | -           |
| start_value           | BIGINT  | 21            | No    | -           |
| increment             | BIGINT  | 21            | No    | -           |
| cache_size            | BIGINT  | 21 (unsigned) | No    | -           |
| cycle_option          | TINYINT | 1 (unsigned)  | No    | -           |
| cycle_count           | BIGINT  | 21            | No    | -           |

# Table 99. jdrm\_seq

| Field                 | Туре    | Length        | NULL? | Description |
|-----------------------|---------|---------------|-------|-------------|
| next_Not_cached_value | BIGINT  | 21            | No    | -           |
| minimum_value         | BIGINT  | 21            | No    | -           |
| maximum_value         | BIGINT  | 21            | No    | -           |
| start_value           | BIGINT  | 21            | No    | -           |
| increment             | BIGINT  | 21            | No    | -           |
| cache_size            | BIGINT  | 21 (unsigned) | No    | -           |
| cycle_option          | TINYINT | 1 (unsigned)  | No    | -           |
| cycle_count           | BIGINT  | 21            | No    | -           |

# Table 100. JourneyAudienceView

| Field         | Туре     | Length | NULL? | Description            |
|---------------|----------|--------|-------|------------------------|
| id            | BIGINT   | 20     | No    | -                      |
| journeyId     | BIGINT   | 20     | Yes   | Display the Journey id |
| entrySourceId | BIGINT   | 20     | Yes   | -                      |
| mobileNUMBER  | VARCHAR  | 20     | Yes   | -                      |
| email         | VARCHAR  | 100    | No    | Email Id of audience   |
| createdDate   | DATETIME | 6      | Yes   | -                      |
| keyField      | VARCHAR  | 40     | Yes   | -                      |

Table 100. JourneyAudienceView (continued)

| Field            | Туре     | Length | NULL? | Description                                                                        |
|------------------|----------|--------|-------|------------------------------------------------------------------------------------|
| version          | BIGINT   | 20     | Yes   | -                                                                                  |
| detail           | LONGTEXT | -      | Yes   | Journeyaudience<br>details                                                         |
| status           | VARCHAR  | 20     | Yes   | -                                                                                  |
| goalStatus       | VARCHAR  | 100    | Yes   | -                                                                                  |
| createdDateEpoch | BIGINT   | 20     | No    | Date time stamp when<br>the record was added<br>in UTC timezone and<br>Epoch forma |

Table 101. JourneyPauseRuleExecution

| Field            | Туре   | Length | NULL? | Description                                                                        |
|------------------|--------|--------|-------|------------------------------------------------------------------------------------|
| id (Primary Key) | BIGINT | 20     | No    | -                                                                                  |
| ruleId (MUL)     | BIGINT | 20     | No    | -                                                                                  |
| exStatus         | BIGINT | 20     | No    | -                                                                                  |
| adCount          | DOUBLE | -      | No    | -                                                                                  |
| executedBy (MUL) | BIGINT | 20     | No    | -                                                                                  |
| executedOn       | BIGINT | 20     | No    | -                                                                                  |
| createdDateEpoch | BIGINT | 20     | No    | Date time stamp when<br>the record was added<br>in UTC timezone and<br>Epoch forma |
| version          | BIGINT | 20     | Yes   | -                                                                                  |

Table 102. JourneyPauseRules

| Field            | Туре    | Length | NULL? | Description |
|------------------|---------|--------|-------|-------------|
| id (Primary Key) | BIGINT  | 20     | No    | -           |
| ruleName         | VARCHAR | 500    | Yes   | -           |

# Table 102. JourneyPauseRules

#### (continued)

| Field            | Туре     | Length | NULL? | Description                                                                        |
|------------------|----------|--------|-------|------------------------------------------------------------------------------------|
| description      | VARCHAR  | 1024   | Yes   | -                                                                                  |
| conditions       | LONGTEXT | -      | Yes   | -                                                                                  |
| journeyId (MUL)  | BIGINT   | 20     | Yes   | Display the Journey id                                                             |
| contactsAffected | DOUBLE   | -      | Yes   | -                                                                                  |
| createdDateEpoch | BIGINT   | 20     | No    | Date time stamp when<br>the record was added<br>in UTC timezone and<br>Epoch forma |
| createdBy (MUL)  | BIGINT   | 20     | Yes   | -                                                                                  |
| version          | BIGINT   | 20     | Yes   | -                                                                                  |

# Table 103. laf\_seq

| Field                 | Туре    | Length        | NULL? | Description |
|-----------------------|---------|---------------|-------|-------------|
| next_Not_cached_value | BIGINT  | 21            | No    | -           |
| minimum_value         | BIGINT  | 21            | No    | -           |
| maximum_value         | BIGINT  | 21            | No    | -           |
| start_value           | BIGINT  | 21            | No    | -           |
| increment             | BIGINT  | 21            | No    | -           |
| cache_size            | BIGINT  | 21 (unsigned) | No    | -           |
| cycle_option          | TINYINT | 1 (unsigned)  | No    | -           |
| cycle_count           | BIGINT  | 21            | No    | -           |

# Table 104. LoopActionPoint

| Field            | Туре   | Length | NULL? | Description |
|------------------|--------|--------|-------|-------------|
| id (Primary Key) | BIGINT | 20     | No    | -           |

# Table 104. LoopActionPoint

# (continued)

| Field          | Туре | Length | NULL? | Description |
|----------------|------|--------|-------|-------------|
| loopCountLimit | int  | 11     | Yes   | -           |

# Table 105. LoopAudienceFlow

| Field             | Туре     | Length | NULL? | Description                                                                        |
|-------------------|----------|--------|-------|------------------------------------------------------------------------------------|
| id (Primary Key)  | BIGINT   | 20     | No    | -                                                                                  |
| audienceId        | BIGINT   | 20     | No    | Display Id of audience record                                                      |
| NodeId (MUL)      | BIGINT   | 20     | No    | -                                                                                  |
| iteration         | NUMBER   | 20     | No    | -                                                                                  |
| createdDate       | DATETIME | 6      | Yes   | -                                                                                  |
| version           | BIGINT   | 20     | Yes   | -                                                                                  |
| logTimeStampEpoch | BIGINT   | 20     | Yes   | -                                                                                  |
| createdDateEpoch  | BIGINT   | 20     | No    | Date time stamp when<br>the record was added<br>in UTC timezone and<br>Epoch forma |

#### Table 106. PausedAudiences

| Field            | Туре     | Length | NULL? | Description            |
|------------------|----------|--------|-------|------------------------|
| id (Primary Key) | BIGINT   | 20     | No    | -                      |
| journeyId (MUL)  | BIGINT   | 20     | Yes   | Display the Journey id |
| entrySourceId    | BIGINT   | 20     | Yes   | -                      |
| mobileNUMBER     | VARCHAR  | 20     | Yes   | -                      |
| email            | VARCHAR  | 100    | No    | Email Id of audience   |
| createdDate      | DATETIME | 6      | Yes   | -                      |
| keyField         | VARCHAR  | 40     | Yes   | -                      |

#### Table 106. PausedAudiences

#### (continued)

| Field            | Туре     | Length | NULL? | Description                                                                        |
|------------------|----------|--------|-------|------------------------------------------------------------------------------------|
| version          | BIGINT   | 20     | Yes   | -                                                                                  |
| detail           | LONGTEXT | -      | Yes   | Journeyaudience<br>details                                                         |
| status           | VARCHAR  | 20     | Yes   | -                                                                                  |
| goalStatus       | VARCHAR  | 100    | Yes   | -                                                                                  |
| createdDateEpoch | BIGINT   | 20     | No    | Date time stamp when<br>the record was added<br>in UTC timezone and<br>Epoch forma |
| paused0n         | BIGINT   | 20     | Yes   | -                                                                                  |
| ruleExecutionId  | BIGINT   | 20     | Yes   | -                                                                                  |
| NodeId           | BIGINT   | 20     | No    | -                                                                                  |

# Journey Reports schema

The following tables describe the reports tables.

Table 107. PointReports

| Field               | Туре      | Length | NULL? | Description                                                                        |
|---------------------|-----------|--------|-------|------------------------------------------------------------------------------------|
| id (Primary Key)    | BIGINT    | 20     | No    | Generated by default on null as identity                                           |
| primaryTouchPointId | NUMBER    | 20     |       |                                                                                    |
| name                | VARCHAR2  | 250    |       |                                                                                    |
| journeyId           | NUMBER    | 20     | Yes   | Display the Journey id                                                             |
| pointType           | VARCHAR2  | 250    |       |                                                                                    |
| createdDate         | TIMESTAMP |        |       |                                                                                    |
| createdDateEpoch    | NUMBER    |        | No    | Date time stamp when<br>the record was added<br>in UTC timezone and<br>Epoch forma |

Table 108. JourneyReports

| Field            | Туре      | Length | NULL? | Description                                                                                                    |
|------------------|-----------|--------|-------|----------------------------------------------------------------------------------------------------|
| id (Primary Key) | BIGINT    | 20     | No    | Generated by default on null as identity                                                                        |
| primaryJourneyId | NUMBER    | 20     | Yes   | Display the Journey id                                                                                          |
| name             | VARCHAR2  | 250    | Yes   | Name of Journey                                                                                                 |
| code             | VARCHAR2  | 11     | Yes   | Unique identifier for<br>Journey. Every Journey<br>has a unique code<br>for identification. e.g.<br>JS-00000104 |
| journeyStatus    | VARCHAR2  | 30     | Yes   | This contain ordinal NUMBER for Journey status as below: 0 - DRAFT 1 - PUBLISHED 2 - COMPLETED 3 - PAUSED       |
| createdDate      | TIMESTAMP | 10     | Yes   | Display the creation date and time of record                                                                    |
| lastModifiedDate | TIMESTAMP | 10     | Yes   | Display last modified date and time of records                                                                  |
| publishDate      | TIMESTAMP | 10     | Yes   | Date and time when Journey was published                                                                        |
| pausedDate       | TIMESTAMP | 10     | Yes   | Date and time at which Journey is paused                                                                        |
| completedDate    | TIMESTAMP | 10     | Yes   | Date and time at which Journey is completed (if goal is completed or manually by mark Journey as complete)      |

Table 108. JourneyReports (continued)

| Field                       | Туре      | Length | NULL? | Description                                                                        |
|-----------------------------|-----------|--------|-------|------------------------------------------------------------------------------------|
| journeyCreatedDate          | TIMESTAMP | 10     | Yes   | Displays the Journey creation date.                                                |
| createdDateEpoch            | DECIMAL   | 15     | No    | Date time stamp when<br>the record was added<br>in UTC timezone and<br>Epoch forma |
| lastModifiedDateEpoch       | DECIMAL   | 15     | No    | Date time stamp when the record was added in UTC timezone and Epoch format.        |
| publishDateEpoch            | DECIMAL   | 15     | Yes   | Captures date and time in milliseconds when journey gets published for 1st time    |
| pausedDateEpoch             | DECIMAL   | 15     | Yes   | Captures date and time in milliseconds when journey gets paused                    |
| completedDateEpoch          | DECIMAL   | 15     | Yes   | The date time stamp<br>when the journey was<br>completed                           |
| journeyCreatedDateEp<br>och | DECIMAL   | 15     | No    | Date time stamp when<br>the record was added<br>in UTC timezone and<br>Epoch forma |

#### Table 109. AudienceReports

| auto 1997/tuttionoutoporto |          |        |       |                                          |
|----------------------------|----------|--------|-------|------------------------------------------|
| Field                      | Туре     | Length | NULL? | Description                              |
| id (Primary Key)           | BIGINT   | 20     | No    | Generated by default on null as identity |
| primaryAudienceId          | NUMBER   | 20     | No    | Display Id of audience record            |
| email                      | VARCHAR2 | 250    | Yes   | Email Id of audience                     |

Table 109. AudienceReports (continued)

| Field                 | Туре      | Length  | NULL? | Description                                                                        |
|-----------------------|-----------|---------|-------|------------------------------------------------------------------------------------|
| mobile                | VARCHAR2  | 250     | Yes   | Displays Audience mobile number                                                    |
| journeyId             | NUMBER    | 20      | Yes   | Unique Identifier for<br>Journey                                                   |
| pointId               | BIGINT    | 8       | Yes   | Displays the touchpoint ID.                                                        |
| detail                | CLOB      | 1048576 | Yes   | Journeyaudience<br>details                                                         |
| eventRequestDate      | TIMESTAMP | 10      | Yes   |                                                                                    |
| createdDate           | TIMESTAMP | 10      | Yes   | Display the creation date and time of record                                       |
| eventRequestDateEpoch | DECIMAL   | 15      | Yes   | Date time stamp when<br>the record was added<br>in UTC timezone and<br>Epoch forma |
| createdDateEpoch      | DECIMAL   | 15      | No    | Date time stamp when<br>the record was added<br>in UTC timezone and<br>Epoch forma |

#### Table 110. AudienceResponseReports

| Field                         | Туре     | Length | NULL? | Description                                |
|-------------------------------|----------|--------|-------|--------------------------------------------|
| id (Primary Key)              | BIGINT   | 20     | No    | Generated by default on null as identity   |
| primaryAudienceRespon<br>seId | BIGINT   | 8      | Yes   | Displays the primary Audience Response Id. |
| audienceId                    | NUMBER   | 20     | No    | Display Id of audience record              |
| eventName                     | VARCHAR2 | 250    | Yes   | Display name of the event                  |

Table 110. AudienceResponseReports (continued)

| Field                      | Туре      | Length | NULL? | Description                                                                        |
|----------------------------|-----------|--------|-------|------------------------------------------------------------------------------------|
| eventId                    | NUMBER    | 20     | No    | Display id of<br>AudienceResponseRep<br>orts                                       |
| journeyId                  | NUMBER    | 20     | Yes   | Display the Journey id                                                             |
| pointId                    | BIGINT    | 8      | Yes   | Displays the touchpoint ID.                                                        |
| eventResponseDate          | TIMESTAMP | 10     | Yes   |                                                                                    |
| createdDate                | TIMESTAMP | 10     | Yes   | Display the creation date and time of record                                       |
| eventResponseDateEp<br>och | DECIMAL   | 15     | Yes   | Date time stamp when<br>the record was added<br>in UTC timezone and<br>Epoch forma |
| createdDateEpoch           | DECIMAL   | 15     | No    | Date time stamp when<br>the record was added<br>in UTC timezone and<br>Epoch forma |

Table 111. AudienceRespMetaDataReports

| Field                             | Туре     | Length | NULL? | Description                                                                                      |
|-----------------------------------|----------|--------|-------|--------------------------------------------------------------------------------------------------|
| id (Primary Key)                  | BIGINT   | 20     | No    | Generated by default on null as identity                                                         |
| primaryAudienceRespMe<br>taDataId | NUMBER   | 20     | Yes   | Displays the primary<br>audience response<br>meta data id.                                       |
| audienceResponseId                | NUMBER   | 20     | Yes   | Foreign key of the AudienceResponse table of which record the extended information it relates to |
| linkURL                           | VARCHAR2 | 250    | Yes   | URL of the Link which is clicked by the                                                          |

Table 111. AudienceRespMetaDataReports (continued)

| Field            | Туре      | Length | NULL? | Description                                                                        |
|------------------|-----------|--------|-------|------------------------------------------------------------------------------------|
|                  |           |        |       | audience related to the responseld                                                 |
| linkId           | NUMBER    | 20     | Yes   | Linkld of the Link which is clicked by the audience related to the responseld      |
| createdDate      | TIMESTAMP | 10     | Yes   | Display the creation date and time of record                                       |
| createdDateEpoch | DECIMAL   | 15     | No    | Date time stamp when<br>the record was added<br>in UTC timezone and<br>Epoch forma |

Table 112. AudienceRespInteractionReports

| Field                        | Туре   | Length | NULL? | Description                                                           |
|------------------------------|--------|--------|-------|-----------------------------------------------------------------------|
| id (Primary Key)             | BIGINT | 20     | No    | Generated by default on null as identity                              |
| primaryAudienceRespIn<br>tId | NUMBER | 20     | Yes   | Displays the primary audience response interaction id.                |
| engagementSplitPoin<br>tId   | NUMBER | 20     | N0    | Display EngagementSplitPoin tld                                       |
| audienceResponseId           | NUMBER | 20     | N0    | Foregin key of<br>AudienceResponse<br>table, Refrence column<br>is ID |
| audienceRespMetaDat<br>aId   | NUMBER | 20     | Yes   | Displays the audience response meta data id.                          |
| eventId                      | NUMBER | 20     | No    | Display id of<br>AudienceRespInteracti<br>onReports                   |

Table 112. AudienceRespInteractionReports (continued)

| Field            | Туре      | Length | NULL? | Description                                                                        |
|------------------|-----------|--------|-------|------------------------------------------------------------------------------------|
| createdDate      | TIMESTAMP | 10     | Yes   | Display the creation date and time of record                                       |
| createdDateEpoch | DECIMAL   | 15     | No    | Date time stamp when<br>the record was added<br>in UTC timezone and<br>Epoch forma |

Table 113. EmailPerformanceSent

| Field              | Туре      | Length | NULL? | Description                                                                         |
|--------------------|-----------|--------|-------|-------------------------------------------------------------------------------------|
| id (Primary Key)   | BIGINT    | 20     | No    | Generated by default on null as identity                                            |
| journeyId          | NUMBER    | 20,0   | Yes   | Display the Journey id                                                              |
| pointId            | BIGINT    | 8      | Yes   | Displays the touchpoint ID.                                                         |
| pointName          | VARCHAR2  | 250    | Yes   | Displays the touchpoint name                                                        |
| audienceId         | NUMBER    | 20     | No    | Display Id of audience record                                                       |
| audienceEmail      | VARCHAR   | 250    | No    | Email Id of audience                                                                |
| template           | VARCHAR2  | 100    | Yes   | Displays the selected email template id.                                            |
| channel            | VARCHAR2  | 50     | Yes   | Name of interactive<br>channel associated<br>with NBO (Next Best<br>Offer)          |
| sentTimeStamp      | TIMESTAMP | 10     | Yes   | Displays the time when email was sent.                                              |
| sentTimeStampEpoch | DECIMAL   | 15     | Yes   | Date time stamp when<br>the record was added<br>in UTC timezone and<br>Epoch format |

Table 113. EmailPerformanceSent (continued)

| Field     | Туре    | Length | NULL? | Description                                |
|-----------|---------|--------|-------|--------------------------------------------|
| active    | INTEGER | 4      | No    | Display Journey Associations active status |
| iteration | NUMBER  | 20     | No    |                                            |

Table 114. EmailPerformanceDelivery

| Field                      | Туре      | Length | NULL? | Description                                                                          |
|----------------------------|-----------|--------|-------|--------------------------------------------------------------------------------------|
| id (Primary Key)           | BIGINT    | 20     | No    | Generated by default on null as identity                                             |
| journeyId                  | NUMBER    | 20,0   | Yes   | Display the Journey id                                                               |
| pointId                    | BIGINT    | 8      | Yes   | Displays the touchpoint ID.                                                          |
| pointName                  | VARCHAR2  | 250    | Yes   | Displays the touchpoint name                                                         |
| audienceId                 | NUMBER    | 20     | No    | Display Id of audience record                                                        |
| audienceEmail              | VARCHAR   | 250    | No    | Email Id of audience                                                                 |
| template                   | VARCHAR   | 100    | Yes   | Displays the selected email template id.                                             |
| channel                    | VARCHAR   | 50     | Yes   | Name of interactive<br>channel associated<br>with NBO (Next Best<br>Offer)           |
| deliveryTimeStamp          | TIMESTAMP | 10     | Yes   | Displays the time wher email was delivered.                                          |
| deliveryTimeStampEp<br>och | DECIMAL   | 15     | Yes   | Date time stamp when<br>the record was added<br>in UTC timezone and<br>Epoch format. |
| active                     | INTEGER   | 4      | No    | Display Journey Associations active status                                           |
| iteration                  | NUMBER    | 20     | No    |                                                                                      |

Table 115. EmailPerformanceOpen

| Field                 | Туре      | Length | NULL? | Description                                                                          |
|-----------------------|-----------|--------|-------|--------------------------------------------------------------------------------------|
| id (Primary Key)      | BIGINT    | 20     | No    | Generated by default on null as identity                                             |
| journeyId             | NUMBER    | 20,0   | Yes   | Display the Journey id                                                               |
| pointId               | BIGINT    | 8      | Yes   | Displays the touchpoint ID.                                                          |
| pointName             | VARCHAR2  | 250    | Yes   | Displays the touchpoint name                                                         |
| audienceId            | NUMBER    | 20     | No    | Display Id of audience record                                                        |
| audienceEmail         | VARCHAR   | 250    | No    | Email Id of audience                                                                 |
| template              | VARCHAR2  | 100    | Yes   | Displays the selected email template id.                                             |
| channel               | VARCHAR2  | 50     | Yes   | Name of interactive<br>channel associated<br>with NBO (Next Best<br>Offer)           |
| openTimeStamp         | TIMESTAMP | 10     | Yes   | Displays the time when email was opened.                                             |
| openTimeStampEpoch    | DECIMAL   | 15     | Yes   | Date time stamp when<br>the record was added<br>in UTC timezone and<br>Epoch format. |
| averageOpenInteractio | NUMBER    | 10     | Yes   | Displays the average email opening time.                                             |
| active                | INTEGER   | 4      | No    | Display Journey Associations active status                                           |
| iteration             | NUMBER    | 20     | No    |                                                                                      |

Table 116. EmailPerformanceLinkClick

| Field            | Туре   | Length | NULL? | Description                              |
|------------------|--------|--------|-------|------------------------------------------|
| id (Primary Key) | BIGINT | 20     |       | Generated by default on null as identity |

Table 116. EmailPerformanceLinkClick (continued)

| Field                           | Туре      | Length | NULL? | Description                                                                   |
|---------------------------------|-----------|--------|-------|-------------------------------------------------------------------------------|
| journeyId                       | NUMBER    | 20,0   | Yes   | Display the Journey id                                                        |
| pointId                         | BIGINT    | 8      | Yes   | Displays the touchpoint ID.                                                   |
| pointName                       | VARCHAR2  | 250    | Yes   | Displays the touchpoint name                                                  |
| audienceId                      | NUMBER    | 20     | No    | Display Id of audience record                                                 |
| audienceEmail                   | VARCHAR   | 250    | No    | Email Id of audience                                                          |
| template                        | VARCHAR2  | 100    |       | Displays the selected email template id.                                      |
| channel                         | VARCHAR2  | 50     | Yes   | Name of interactive<br>channel associated<br>with NBO (Next Best<br>Offer)    |
| linkId                          | NUMBER    | 10     | Yes   | Linkld of the Link which is clicked by the audience related to the responseld |
| linkUrl                         | VARCHAR   | 250    | Yes   | URL of the Link which is clicked by the audience related to the responseld    |
| clickTimeStamp                  | TIMESTAMP | 10     | Yes   | Displays the time when email was clicked.                                     |
| clickTimeStampEpoch             | DECIMAL   | 15     | Yes   | Date time stamp when the record was added in UTC timezone and Epoch format.   |
| averageclickinteracti<br>onTime | NUMBER    | 10     | Yes   | Displays the average email click time.                                        |
| active                          | INTEGER   | 4      | No    | Display Journey Associations active status                                    |

Table 116. EmailPerformanceLinkClick (continued)

| Field     | Туре   | Length | NULL? | Description |
|-----------|--------|--------|-------|-------------|
| iteration | NUMBER | 20     | No    |             |

Table 117. SmsPerformanceSent

| Field                | Туре      | Length | NULL? | Description                                                                          |
|----------------------|-----------|--------|-------|--------------------------------------------------------------------------------------|
| id (Primary Key)     | BIGINT    | 20     | No    | Generated by default on null as identity                                             |
| journeyId            | NUMBER    | 20     | Yes   | Display the Journey id                                                               |
| pointId              | BIGINT    | 8      | Yes   | Displays the touchpoint ID.                                                          |
| pointName            | VARCHAR2  | 250    | Yes   | Displays the touchpoint name                                                         |
| audienceId           | NUMBER    | 20     | No    | Display Id of audience record                                                        |
| audienceMobileNumber | VARCHAR   | 20     | Yes   | Displays audience mobile number.                                                     |
| template             | VARCHAR2  | 100    | Yes   | Displays the selected sms template id.                                               |
| channel              | VARCHAR2  | 50     | Yes   | Name of interactive<br>channel associated<br>with NBO (Next Best<br>Offer)           |
| sentTimeStamp        | TIMESTAMP | 10     | Yes   | Displays the time wher sms was sent.                                                 |
| sentTimeStampEpoch   | DECIMAL   | 15     | Yes   | Date time stamp when<br>the record was added<br>in UTC timezone and<br>Epoch format. |
| active               | INTEGER   | 4      | No    | Display Journey Associations active status                                           |
| iteration            | NUMBER    | 20     | No    |                                                                                      |

Table 118. SmsPerformanceDelivery

| Field                      | Туре      | Length | NULL? | Description                                                                 |
|----------------------------|-----------|--------|-------|-----------------------------------------------------------------------------|
| id (Primary Key)           | BIGINT    | 20     | No    | Generated by default on null as identity                                    |
| journeyId                  | NUMBER    | 20     | Yes   | Display the Journey id                                                      |
| pointId                    | BIGINT    | 8      | Yes   | Displays the touchpoint ID.                                                 |
| pointName                  | VARCHAR2  | 250    | Yes   | Displays the touchpoint name                                                |
| audienceId                 | NUMBER    | 20     | No    | Display Id of audience record                                               |
| audienceMobileNumber       | VARCHAR   | 20     |       | Displays audience mobile number.                                            |
| template                   | VARCHAR2  | 100    | Yes   | Displays the selected sms template id.                                      |
| channel                    | VARCHAR2  | 50     | Yes   | Name of interactive<br>channel associated<br>with NBO (Next Best<br>Offer)  |
| deliveryTimeStamp          | TIMESTAMP | 10     | Yes   | Displays the time when sms was delivered.                                   |
| deliveryTimeStampEp<br>och | DECIMAL   | 15     | Yes   | Date time stamp when the record was added in UTC timezone and Epoch format. |
| active                     | INTEGER   | 4      | No    | Display Journey Associations active status                                  |
| iteration                  | NUMBER    | 20     | No    |                                                                             |

Table 119. SmsPerformanceLinkClick

| Field            | Туре   | Length | NULL? | Description                              |
|------------------|--------|--------|-------|------------------------------------------|
| ia (Primary Key) | BIGINT | 20     | No    | Generated by default on null as identity |
| journeyId        | NUMBER | 20     | Yes   | Display the Journey id                   |

Table 119. SmsPerformanceLinkClick (continued)

| Field                           | Туре      | Length | NULL? | Description                                                                   |
|---------------------------------|-----------|--------|-------|-------------------------------------------------------------------------------|
| pointId                         | BIGINT    | 20     | Yes   | Displays the touchpoint ID.                                                   |
| pointName                       | VARCHAR2  | 250    | Yes   | Displays the touchpoint name                                                  |
| audienceId                      | NUMBER    | 20     | No    | Display Id of audience record                                                 |
| audienceMobileNumber            | VARCHAR   | 20     | Yes   | Displays audience mobile number.                                              |
| template                        | VARCHAR2  | 100    | Yes   | Displays the selected sms template id.                                        |
| channel                         | VARCHAR2  | 50     | Yes   | Name of interactive<br>channel associated<br>with NBO (Next Best<br>Offer)    |
| linkId                          | NUMBER    | 10     | Yes   | Linkld of the Link which is clicked by the audience related to the responseld |
| linkUrl                         | VARCHAR   | 250    | Yes   | URL of the Link which is clicked by the audience related to the responseld    |
| clickTimeStamp                  | TIMESTAMP | 10     | Yes   | Displays the time when sms was clicked.                                       |
| clickTimeStampEpoch             | DECIMAL   | 15     | Yes   | Date time stamp when the record was added in UTC timezone and Epoch format.   |
| averageclickinteracti<br>onTime | NUMBER    | 10     | Yes   | Displays the average sms click time.                                          |
| active                          | INTEGER   | 4      | No    | Display Journey Associations active status                                    |
| iteration                       | NUMBER    | 20     | No    |                                                                               |

Table 120. PushPerformanceSent

| Field                | Туре      | Length | NULL? | Description                                                                 |
|----------------------|-----------|--------|-------|-----------------------------------------------------------------------------|
| id (Primary Key)     | BIGINT    | 20     | No    | Generated by default on null as identity                                    |
| journeyId            | NUMBER    | 20     | Yes   | Display the Journey id                                                      |
| pointId              | BIGINT    | 8      | Yes   | Displays the touchpoint ID.                                                 |
| pointName            | VARCHAR2  | 250    | Yes   | Displays the touchpoint name                                                |
| audienceId           | NUMBER    | 20     | No    | Display Id of audience record                                               |
| audienceMobileNumber | VARCHAR   | 20     |       | Displays audience mobile number.                                            |
| template             | VARCHAR2  | 100    | Yes   | Displays the selected push template id.                                     |
| channel              | VARCHAR2  | 50     | Yes   | Name of interactive<br>channel associated<br>with NBO (Next Best<br>Offer)  |
| sentTimeStamp        | TIMESTAMP | 10     | Yes   | Displays the time when push was sent.                                       |
| sentTimeStampEpoch   | DECIMAL   | 15     | Yes   | Date time stamp when the record was added in UTC timezone and Epoch format. |
| active               | INTEGER   | 4      | No    | Display Journey Associations active status                                  |
| iteration            | NUMBER    | 20     | No    |                                                                             |

Table 121. PushPerformanceDelivery

| Field            | Туре   | Length | NULL? | Description                              |
|------------------|--------|--------|-------|------------------------------------------|
| id (Primary Key) | BIGINT | 20     | No    | Generated by default on null as identity |
| journeyId        | NUMBER | 20     | Yes   | Display the Journey id                   |

Table 121. PushPerformanceDelivery (continued)

| Field                      | Туре      | Length | NULL? | Description                                                                          |
|----------------------------|-----------|--------|-------|--------------------------------------------------------------------------------------|
| pointId                    | BIGINT    | 8      | Yes   | Displays the touchpoint ID.                                                          |
| pointName                  | VARCHAR2  | 250    | Yes   | Displays the touchpoint name                                                         |
| audienceId                 | NUMBER    | 20     | No    | Display Id of audience record                                                        |
| audienceMobileNumber       | VARCHAR   | 20     | Yes   | Displays audience mobile number.                                                     |
| template                   | VARCHAR2  | 100    | Yes   | Displays the selected push template id.                                              |
| channel                    | VARCHAR2  | 50     | Yes   | Name of interactive<br>channel associated<br>with NBO (Next Best<br>Offer)           |
| deliveryTimeStamp          | TIMESTAMP | 10     | Yes   | Displays the time when push was delivered.                                           |
| deliveryTimeStampEp<br>och | DECIMAL   | 15     | Yes   | Date time stamp when<br>the record was added<br>in UTC timezone and<br>Epoch format. |
| active                     | INTEGER   | 4      | No    | Display Journey Associations active status                                           |
| iteration                  | NUMBER    | 20     | No    |                                                                                      |

Table 122. PushPerformanceOpen

| Field            | Туре   | Length | NULL? | Description                              |
|------------------|--------|--------|-------|------------------------------------------|
| id (Primary Key) | BIGINT | 20     | No    | Generated by default on null as identity |
| journeyId        | NUMBER | 20     | Yes   | Display the Journey id                   |
| pointId          | BIGINT | 8      | Yes   | Displays the touchpoint ID.              |

Table 122. PushPerformanceOpen (continued)

| Field                 | Туре      | Length | NULL? | Description                                                                 |
|-----------------------|-----------|--------|-------|-----------------------------------------------------------------------------|
| pointName             | VARCHAR2  | 250    | Yes   | Displays the touchpoint name                                                |
| audienceId            | NUMBER    | 20     | No    | Display Id of audience record                                               |
| audienceMobileNumber  | VARCHAR   | 20     |       | Displays audience mobile number.                                            |
| template              | VARCHAR2  | 100    | Yes   | Displays the selected push template id.                                     |
| channel               | VARCHAR2  | 50     | Yes   | Name of interactive<br>channel associated<br>with NBO (Next Best<br>Offer)  |
| openTimeStamp         | TIMESTAMP | 10     | Yes   | Displays the time when push was opened.                                     |
| openTimeStampEpoch    | DECIMAL   | 15     | Yes   | Date time stamp when the record was added in UTC timezone and Epoch format. |
| averageOpenInteractio | NUMBER    | 10     | Yes   | Displays the average push opening time.                                     |
| active                | INTEGER   | 4      | No    | Display Journey Associations active status                                  |
| iteration             | NUMBER    | 20     | No    |                                                                             |